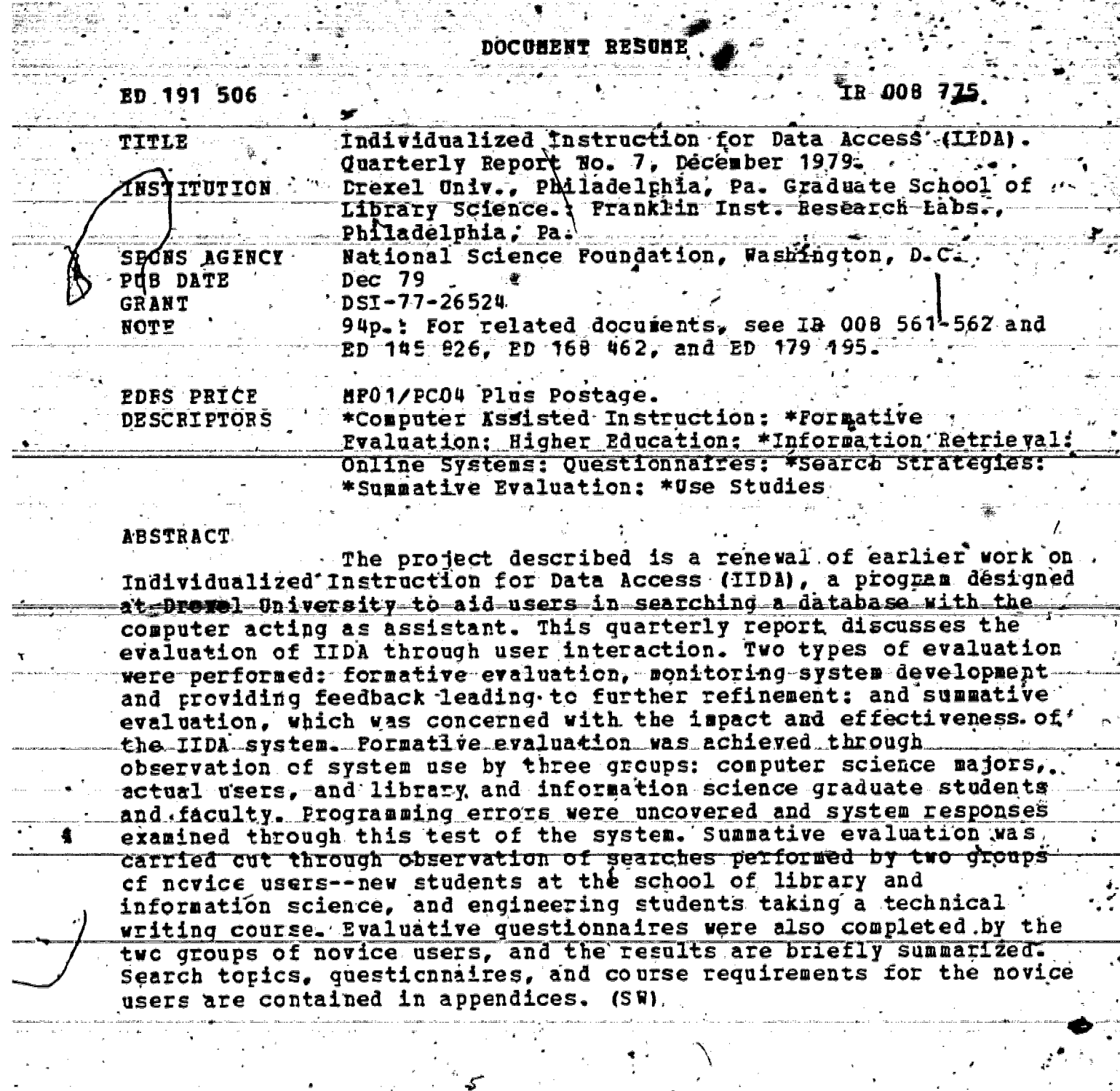

 $\frac{a}{2}$  :

 $\mathcal{L}$ 

76.

e na

 $\bar{\mathbf{z}}$ 

 $\frac{1}{2} \int_0^1$  $\bar{\tau}$ 

2003년 1월 1일 1일 1일 1일 1일 1일<br>1월 1일 1일 1일 1일 1일 1일 1일 1일 1일 1일<br>1월 1일 1일 1일 1일 1일 1일 1일 1일 1일 1일 1일

\*\*\*\*\*\*\* Reproductions supplied by EDRS are the best that can be made from the original document.

 $\mathbf{r}$ 

 $\bar{\mathcal{E}}$ 

 $\overline{\mathcal{F}}$ 

 $\ddot{\mathbf{X}}$ 

## S DEPARTMENT OF HEALTH.<br>EDUCATION & WELFARE<br>MATIQUAL INSTITUTE OF

THIS ADOCOMENT HAS BEEN REPROP.<br>
THE PERSON OR ORGANIZATION ORIGIN-<br>
THE PERSON OR ORGANIZATION ORIGIN-<br>
ATING IT BOINTS OF VIEW OR OPINIONS<br>
SENT OFFICIAL NATIONAL INSTITUTE OF<br>
EDUCATION POSITION OR POSICY

INDIVIDUALIZED INSTRUCTION FOR DATA ACCESS (IIDA)

> Quarterly Report No.<br>December, 1979  $\ell$  .

Drexel University, School of Library and Information Science Franklin Institute Research Laboratories

NSF Grant No. DSI 77-26524

 $\overline{a}$ 

 $\mathbf{I}$ 

"PERMISSION TO REPRODUCE THIS<br>MATERIAL/HAS BEEN GRANTED BY

й.

Paul Meadow

 $\epsilon_f$ 

Í.

TO THE EDUCATIONAL RESOURCES -<br>INFORMATION CENTER (ERIC)."

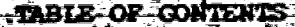

page

ч

5

6

Ż.

8

9

 $-15$ 

16

- לֵך

20

31

чĒ 35

36

**OVERVIEW** 

**EVALUATION REPORTS** 

Initial Formative Evaluation

 $2,1.1$  Project Staff

Computer Science Majors  $2.1.2$ 

2.1.3 "Real" Searches

2.1.4 Library and Information Science Pacult and Graduate Students

Second Stage Evaluation

 $2:2.1$ Fundamentals of Library and Information Science User Group

(1) Procedure

(2) Results

(3) Discussion

Technical Writing User Group

(1) Procedure

(2) Results

(3) Discussion

**REFERENCES** 

**APPENDICES** 

Fundamentals of Library and Information Science **APPENDIX A:** User Group Standard Search Topics" 36 APPENDIX B: Fundamentals of Library and Information Science User Group Questionnaires and the User -38 Technical Writing Course Requirements 55 APPENDIX C: Technical Writing User Group Questionnaires 60 APPENDIX D: Technical Writing User Group Exercise Two APPENDIX E: Search Topics. 83 **APPENDIX F:** Technical Writing User Group Assistance Mode-Search Topics 85 87 Procedures for Re-Scoring Diagnostic Records **APPENDIX G:** 

ili

.<br>კ

This project is a renewal of earlier work on individualized Instruction for Data Access (IIDA). Begun in July 1976, with initial funding for one year, the project was resumed in April 1978, and is to be completed in two years. This series of quarterly progress reports is planned to report in depth on selected aspects of the project, and to <u>contain a brief overall progress statement in/each report</u>

The project staff are divided into two groups. The computer group has been concerned with the design, implementation, and testing of the requisite computer programs. From the user's standpoint, there are four major subsections of the total system. (In the first exercise, the program leads a user through a basic search in lock-step fashion, introducing some basic search commands, and providing familiarization with the general structure of a search.

The second exercise allows the user to do a search. The topic is suggested to him, one simple enough that there is a high expectation of successful search. The user is free to carry out his own search as he wants. In this exercise, the program uses a core set of diagnostic routines and rules to monitor the activity of the user and to provide various kinds of In addition, the user has access to several kinds feedback or assistance. of help should it be requested.

The third exercise represents advanced search training in that, as in exercise one, the user is introduced to search commands and their use: The additional commands introduced here include such things as variations. on SELECT, and the shorthand notations for DIALOG commands. In addition, the user is introduced to a number of other advanced topics.

In the assistance mode a diourth exercise"), the user does a search of his choosing, now having proposed to commands beyond the basic ches, and to strategic concepts

By the end of Pebruary 1, the first and second exercises had undergone system debugging. Press wary formative evaluation was conducted

in early March by various kinds of computer literate users actively looking for flaws in the system. With the second exercise providing a nucleus for. the assistance mode program, both the third exercise and the assistance mode were ready for use in evaluation testing during the summer of 1979.

The behaviorst group of the project staff is concerned with both formative and summative evaluation of IIDA. In formative evaluation, our concern has been with appitoring system development and with providing feedback and information leading to refinement and further development of the system. For example, a number of the diagnostic rules incorporated into  $\overline{\cdot}$ the second exercise and the assistance mode require specification of a threshold value. Initially these values were set by intuition or arbitrary choice. However, the use of the system has enabled revision of some of the threshold values towards more appropriate levels.

In summative evaluation, the concern of the behavioral group is with assessment of the impact and effectiveness of the IIDA system, and with the extent to which the objectives of the project have been met. In the body of this report the te is a discussion of the initial formative evaluations conducted with the system as well as a report on two Studies conducted at Drexel which provide us with information on both formative and summative evaluation In the report which follows this one, there will be a discussion of the conduct and results of two field studies which donstitute the summative

evaluation of IIDA

Given the structure of the IIDA system. It is possible to ask two major Kinds of questions. The first of these is about the effects of IIDA when the system operates only as an assistant. When dealing with this question it is assumed that the user has previously had a reasonable amount of training in DIALOG searching, and engages IIDA only through the assistance mode. The second major kind of question one can ask has to do with the effectiveness of the IIDA exercises in teaching new users how to do biblio graphic information retrieval. When dealing with this issue, it is assumed that the user has had no previous direct experience with searching, and utilizes the capacities of IIDA as both instructor and assistant.

## **EVALÜATION**

**2.1 Initial Pormative Evaluation** 

from the system prematurely.

2.1.1 Project staff. Once exercises one and/two had been made  $\mathsf{operational}$  , and  $\mathsf{on}.\mathsf{an}'\mathsf{ongoing}.\mathsf{basis}$  ever since the various exercises were subjected to review and modification by the project staff. All members of the staff have spent time intereacting with .IIDA as users in order to look for flaws or ways to improve the operation of the system.

2:1.2 Computer science majors. During the first week of March 1979, three undergraduate students who ware members of the Mathematics and Computer Science Club at Drexel tested the IIDA system for conceptual and programming flaws. The emphasis in this testing was upon exercise two. None of the students had had any experience with oh-line searching, but each of had had extensive experience working with computer languages and systems. They were given a half-hour of instruction in the basics of searching and of the tibA system as it was intended to perform upon findl implementation. This instruction was given informally by one of the project's research  $\wedge$ assistants who was an experienced searcher. Next, the student  $\sqrt{a}$ s lo on to IIDA (in exercise two), and challenged to try to find the flaws.  $\phi$ r try to "break (the system.

AIl three of the students were able to search successfully using II .\* and -ran into vety few problems. All three found a programming error which was subsequently corrected. The error consisted of neglecting to reset an array in one of the diagnostic programs back to zaro at the appropriate jrI# time. The size of the array eventually overran the available- storage space  $\triangle$ during-the course of the search; and the program then bumped the .st**a**dents

www.manaraa.com

In post-session interviews, the general responses from the students were, for the most part, favorable. All three were impressed with their Ability to get useful and interesting results from their first attempts at on-line searching. They also seemed pleased with IIDA's responses to searcher input. One searcher was particularly impressed with IIDA's assistance in getting him started. After the initial BEGIN command (which IIDA prompts the user to enter), the user did not know what to do, so he entered "no." IIDA responded with "IIDA does not understand your command "For an explanation of acceptable commands, enter '/help'." The student did so, and received enough assistance to perform a satisfactory search There were two major driticisms of IIDA's responses to the users One was that the error message stating that the user was not responding quickly enough (f.e., that there was an "excessive" delay time between commands) was very annoying; the threshold value for the time limit has since been extended. The second criticism<sub>a</sub> made by one of the students, was that IIDA tended to be overly verbose. The student suggested in particular that the message triling the user that he will be expected to rate the relevance of all records viewed after a TYPE command should be stated only once rather than after each TYPE command entered.

2.1.3 TReal" searches. A number of searches done by real searchers were re-done through exercise two in order for us to look at the responses of the system to "real" searches. The seventy-two searches involved were taken from the set of searches collected in a study on search process assessment described briefly in an earlier report (1), and in much greater depth by Fenichel (2).

Basically, the searches were done on eight different topics by several journeyman searchers who received some of the problems by mail, did the

searching using their own terminals, and returned the search transcripts by mail. Every member of the project staff-both programming and behavioral groups--duplicated a minimum of four searches through exercise two. Thus, all members (of the project staff were involved in looking for flaws that needed to be corrected. In addition, all of the staff members were able to gain first-hand experiences with how IIDA would have treated the user who had done the search. While no major substantive changes were immediately made in the system as a result of this exercise, it was of particular benefit in insuring that the entire staff had a coherent and complete feel for the project as a whole rather than for just that subcomponent upon which each-happened-to-be-working-at-the-time----Further, it-was also-of-benefit in helping to provide a basis for later decisions about various questions.

which arose about such issues as how and what to implement in the way of messages~from~IIDA, etc....Finally, -it provided various staff members with an important background context against which to weigh various user comments collected at the time of use or during post-use interviews and discussions.

2.1.4 Library and Information Science faculty and graduate students Three graduate students and two faculty members of the Drexel University School of Library and Information Science also went through the entire set of IIDA exercises (exercises one through three) before testing was begun with novice users. *t*hce again, these tests were useful in that they/ uncovered a few programming errors which/had not yet been discovered and corfected, All of these users were experienced with on-line bibliographic searching, and generally liked the IIDA program. However, these users were not really useful in detecting problems with the content of the instructional program from the novice user's point of view. In later testing, undergraduate engineering students with no library training or bibliographic

## searching experience found serious difficulties in both comprehending the

material in exercise one, and in absorbing the bulk of the material in exercise three. Apparently it was difficult for the library school test participants, given their familiarity with on-line searching, to appreciate the way a complete novice would respond to the instructional material.

## 2.2 Second Stage Evaluation

In looking at the issue of how well IIDA is able to perform as an assistant during the search, we are basically concerned with users who have already had a reasonable' degree of search training, and consequently are to be exposed to I'M. only through the assistance mode. In an earlier report

(1), several' possible studies were described in order of their priority. All of the studies were in part shaped by considerations of the available resources for conducting possible studies. For example, given that users could only access the system one at a time, any user group had to be avail- ${\tt \texttt{able-for-more-than-one} \texttt{session.-one}$  and  ${\tt wave-thm-to}$  and  ${\tt wave-thm-to}$ new graduate students in the Drexel School of Library and Information.

Science.

2.2.1 Fundamentals of Library and Information Science user group.  $2<sup>2</sup>$ Each- year-the school of Library and Information Science at Drexel Unive #ng sa sa admits a number of new graduate students. When, these students are admitted, they are required to register for a course entitled, "Fundamentals of Library and Information Science.  $\mathbf T$  One of the components of this course is %a block of instruction in computer-based bibliographic searching. This block of instruction; totaling roughly thirteen hours, includes both clasgroom lectures and hands-on laboratory experience in searching. The "Fundamentals" students were recommended as a group for study not only

www.manaraa.com

because of their accessibility, but also because they knew how to searc at a novice level, were fairly homogeneous in training and experience, and could be expected to experience some problems with their searches which would trigger the diagnostics.

volunteers from the summer term 1979 "Fundamentals" class. The project (1) Procedure. The study was accomplished by recruiting member who did the recruiting stressed the opportunity for the students to gai& additional experience in searching. From a class of twenty-six students, there were twenty-two volunteers. Of these twenty-two, seventeen with the seventeen the second seve actually began the study. .All of those students who began completed. Each student was asked to conduct two searches. The same two search requests were given-to all of the students in the same order. Since some of these students may ultimately go on to become intermediaries, the statement of the problem was much like those that they could expect to receive 'except that in this case they were unable to interact with the person submitting the request. The requests used appear in Appendix A.

Randomly, one-half of the users were assigned to conduct the two searches with IIDA, assistance, while the other half were assigned to conduct the searches without IIDA assistance. In both dases, the searching was done through the 'IIDA system so that search records were kept. automatically, but. with the no-IIDA assistance group, the interactive messages were suppressed so that the users were not given the IIDA feedback. None of the users in this group were exposed to the instructional programs. The randomization was accomplished by making up, in advance, the randomization schedule, and a then assigni $\vec{x}$  each student to a group according to the schedule as that student appeared at the laboratory for his or her first appointment.

 $\bf{l}$ 

www.manaraa.com

Those users who searched without IIDA assistance were advised to try to remember the commands and material, which they-had learned in the classwere also informed that they could use anything rk or how to implement particular commands. ose users who searched with IIDA assistance were simply advised to do so rather than to ask questions of the assistants. In order to try to reduce the possibility of advance preparation on the part of the participants. they had learned in their class, but that the assistants were not able to kan di Santan each of the users was, asked not to discuss the search topics or their.  $\overline{\phantom{a}}$  searches with their classmates until the entire study had been completed by all of the participants. Most of the users did their searching in two half-hour sessions on two different days.

=

(2) Results. Although seventeen students took part in this study, the results for only eleven of them will be reported.  $\sim$  one of the  $\sim$ system difficulties encountered during the summer pilot testing of IIDA involved a failure to transfer some of the machine recorded student record from temporary memory storage. Thus, these records were written over by new users' records before they had been output in hard copy form. This loss of records did not appear to be statistically related to the individual user's group membership.

The eleven users discussed here are those for whom the machine recorded with diagnostic data were available for second pf the two searches. Basically, four kinds of data will be discussed below. These are: (a) demographic information collected on the pre-test questionnaires; (b) the frequencies with-which-the-various-categories-of-machine- $\tt q$ iegnostics-were-activated,  $\hspace{0.05in}$   $\hspace{0.05in}$ (c) various attitude measures collected on the post-test questionnaire;

with  $\alpha$  is a set of  $\alpha$  -compared on  $\alpha$ 

and  $(d)$ , a description of the remarks made by the IIDA users on the posttest questionnaires. The questionnaires used for this study appear in Appendix B.

(a) Demographics. In terms of their demographic character istics, the eleven users all had a bachelor's degree, and none had any  $\hskip 4mm$ advanced degrees. Among the six females and one male in the group which which 0 used IIDA assistance, there were two students who indicated having a degree in Library Sclence, two who indicated a degree in the Liberal Arts, two in the Social and Behavioral Sciences, and one, in the Bidlogical sciences.. . Among the five women in the group who searched without IIDA assistance, there was one with a degree in the Physical Sciences, and the rest had Liberal Arts degrees. Looking at undergraduate course work in terms of two clusters' of courses--one cluster of courses being those in Mathematic  $\mathcal{L}$ Computer-Science, Physical Science and Engineering, with' the other cluster of courses being those in the Biological, Social, and Behavioral Sciences-- $\frac{1}{2}$  , where  $\frac{1}{2}$ there were no significant differences between the two groups (Mann-Whitney U Test).

In terms of their exposure to computers and bibliographic searching, a the two groups seemed to be quite similar in that while two of the students  $\setminus$ in the no-IIDA group were the only ones to report knowing a computer language,  $\sim$ the two groups did not differ in describing their computer skills as virtually non-existent (Mann-Whitney U Test), and none of the users reported having any experience with computer packages such a SPSS or SAS. All of the participants except one in the IIDA group reported having done some online searching before beginning the study. While two of the five users in the no-IIDA assistance group had had someone do on-line searching for them,

13

ww.manaraa.com/www.manaraa.com/www.manaraa.com/www.manaraa.com/www.manaraa.com/www.manaraa.com/www.manaraa.com<br>Waxaa aadaa aadaa aadaa aadaa aadaa aadaa aadaa aadaa aadaa aadaa aadaa aadaa aadaa aadaa aadaa aadaa aadaa aa

10

and three of the seven in the IIDA assistance group had had someone do searching for them, none of the users indicated having it done more than twice.

 $\alpha$  and  $\alpha$ 

(b) Diagnostics. For those users where the machine records of the number of times various diagnostics were triggered were available, the data for the two groups are reported in Tables 1 and 2. These diagnostic procedures fall into three broad classes:  $a)$  Syntactic, b) Iocal Context,  $4 - 7 - 1$ and c) Global Context. For the first category, the concern is with the validity of a command, and this consideration is entirely context-free. The guiding operational principle is that a command is valid if and only if it would be accepted by DIALOG.

Given that a command satisfies the context-free structural rules, there may yet be problems that range from fatalerrors (such as the use of an undefined'set number in a COMBINE command), to mere inelegance of usage (such as repeating a previous command). The context of the analysis is limited, and the commands are examined in the context of the accumulated history of previous commands. For the global context diagnostics, the concern is with a set of commands as an entity rather than with individual

commands. The non-syntactic diagnostic procedures are actually implemented as a series of rules, not unlike rules in a formal decision table. These various categories of rules are described completely in a previous report  $(3)$ .

Comparisons of the two groups conducted using the Mann-Whitney U Test revealed that they did not differ statistically from each other in terms of the frequencies with which the various categories of diagnostics were invoked during the process of searching. There is, however, on the total number of "errors" a difference which is of borderline significance ( $U = 8$ ,  $p = .074$ ,

14

www.manaraa.com

. , .

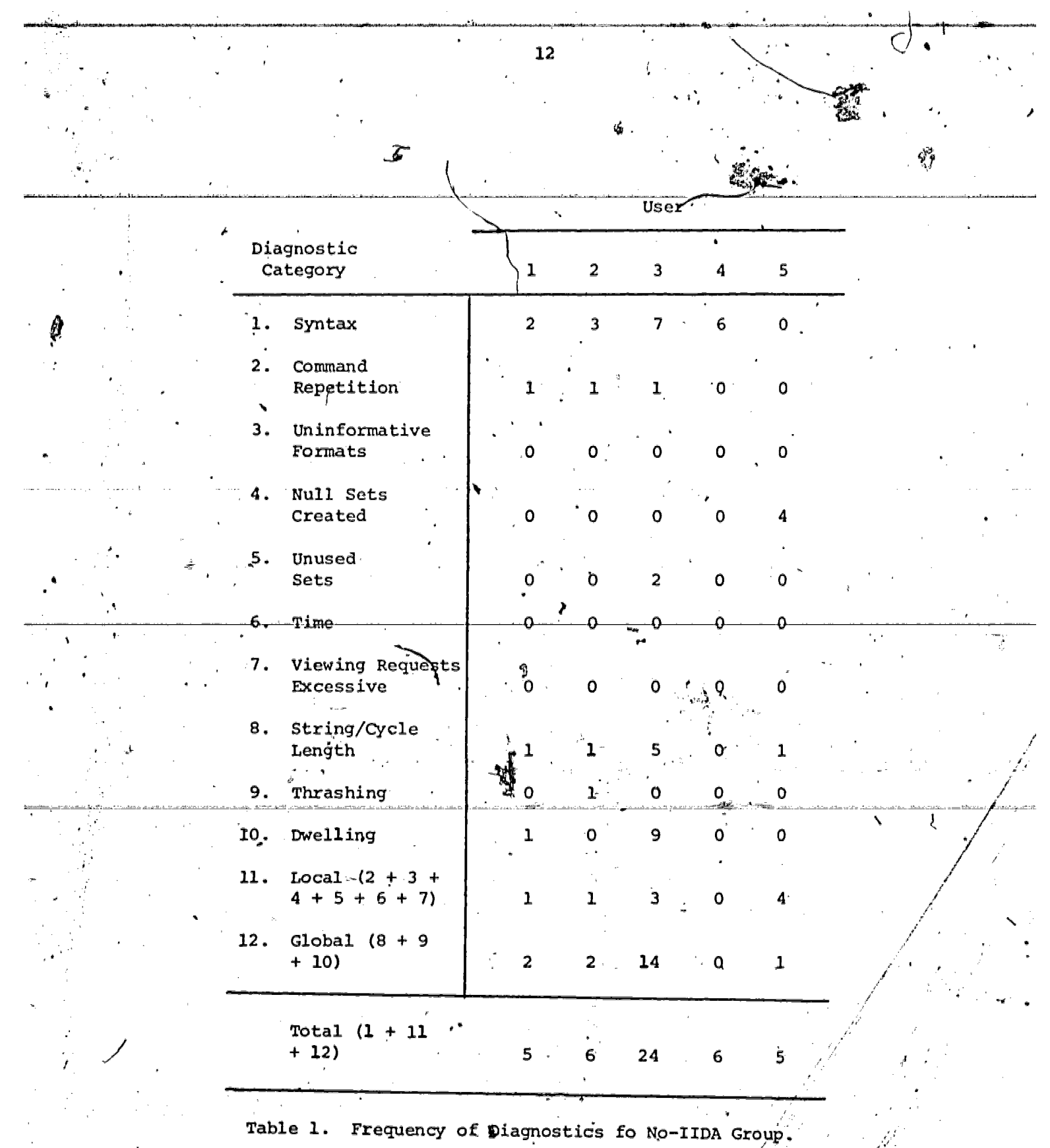

 $\overline{15}$ 

ER

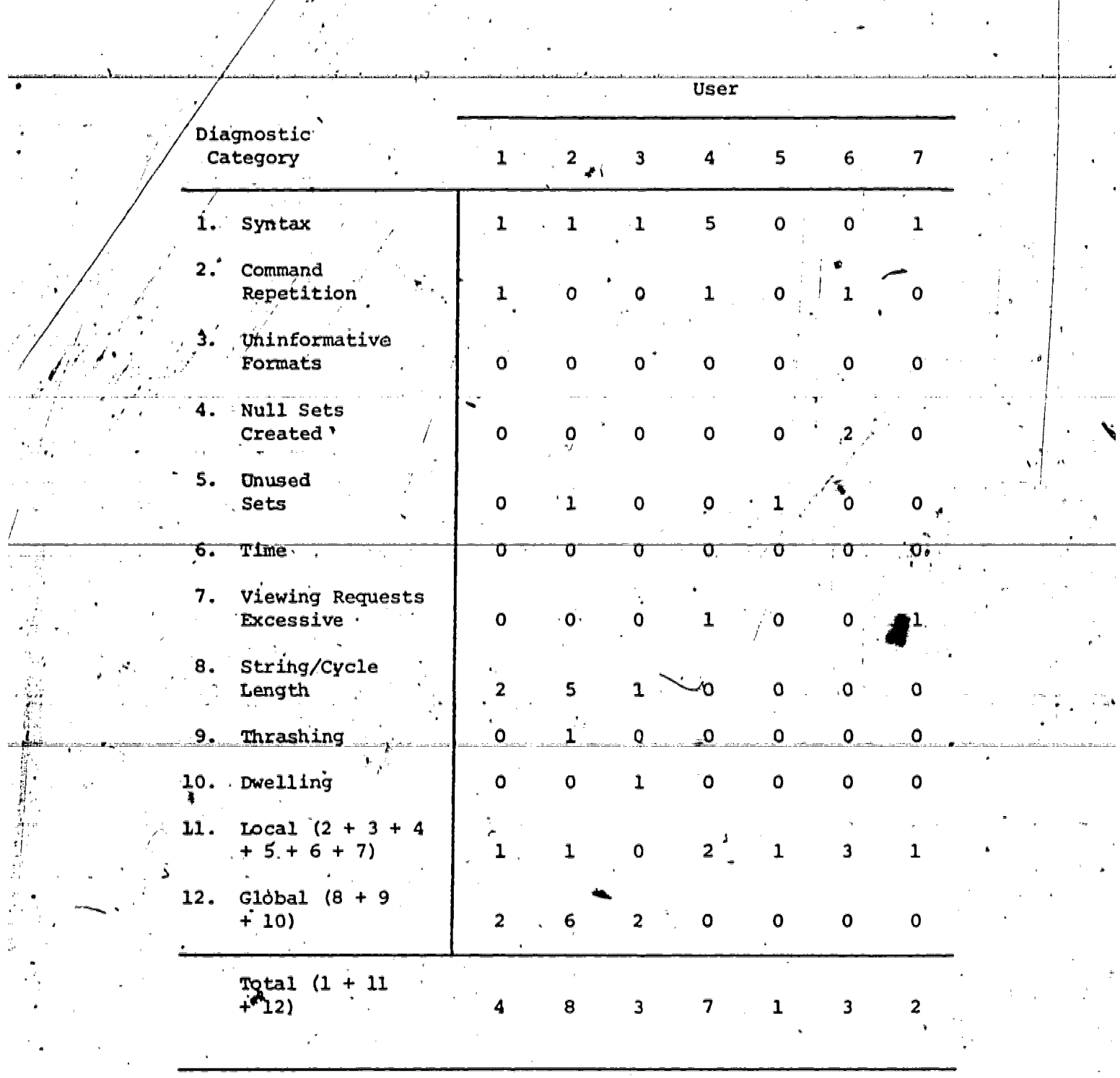

 $\frac{1}{2}$ 

 $\frac{13}{2}$ 

 $\overline{\phantom{a}}$ 

 $\pmb{\bar{v}}$ 

 $\frac{1}{2}$ 

Table 2. Frequency of. Diagnostics for IIDA Assistance Group.

 $\mathbb{R}^n$ 

 $\mathbb{R}^2$ 

 $\overline{16}$ 

www.manaraa.com

 $\Lambda$ 

one-tailed), and which suggests the possibility of IIDA "assisted users making fewer overall "errors." While, it is not reasonable to try#to make much out of this finding, it'is at least reassuring'to find that the IIDA assistance does not appear to make searching more difficult or more complicated for the user.

(c) Attitudes. The only differences between the two groups found in examination of the attitude measures on the post-test questionnaires showed up on two questions. While the IIDA assisted group showed a higher level of agreement with the statement that the assistance mode of IIDA had helped in searching more effectively (Mann-Whitney,  $U = 4.5$ )  $p < .05$ ), it was the no-IIDA group which indicated the highest degree of agreement with the statement that the IIDA searching had been enjoyable (Mann-Whitney

 $U = 6$ ,  $p \le .05$ ).

impressions IIDA, the IIDA assisted users mentioned a wide variety-of d) Post-search comments. When asked to give their positive things-rather-than. all-agreeing on just a few points. For example, one user appreciated the system automatically calling TYMNET to reach DIALOG. Another found the syntax error criticisms and comments on seatch techniques employed (e.g., thrashing) to be helpful. In addition, participants reported liking: "the well-explained introduction and commands," "the 0 clear and natural language," "the usefulness of the help mode as well as the ability to evaluate citations," and, "the indication of errors and the need for assistance."

-When asked to give the negative impressions of IIDA, a few of the participants reported finding the instructions unclear and complicated. user felt that the vocabulary was too technical and overly wordy. Another

17

www.manaraa.com

 $J$  and  $J$ 

disliked IIDA's limiting the size of the set of citations that could be weved with a single TYPE command. A few of those users who did not search with IIDA assistance complained of the lack of help and expressed feeling frustrated and unprepared.

None of the participants reported anything that they thought should have been working in IIDA which was not. When asked to describe situations where IIDA did the wrong thing, a few of the participants reported instances of minor system, flaws. Most of these turned out to have been related to phone connection problems.

Upon being asked when they felt they knew enough to search without IIDA's assistance, the users gave replies ranging from, "before beginning," to, "after the second search." One user reported, "when my results came out the way I expected." When asked to explain their reasons for feeling. they could or could not search without/IIDA assistance, a few users felt that they were not familiar enough with searching and needed more experience. A few others felt that they were confused by IIDA's instructions, and did not learn enough to search without assistance. On the other hand, one user felt she no longer needed assistance because the system was simple to use, and one reported feeling she could search without IIDA because of prior experience.

(3) Discussion. 'The users described in this study were all trained but inexperienced searchers, some of whom did searches with IIDA assistance. In general, the reactions of those who did their searches with IIDA were positive in that they felt the system had provided them with valuable or worthwhile assistance. While there does not appear to be any effect of IIDA assistance upon the frequency with which the diagnostics are triggered during a search, the number of searchers in each group is relatively

15

small, and so there  $\mathfrak{m}$  , the effects which have not been detected. It is  $\mathfrak{m}$ f ssuring, however, to find that it appears as though the direction of  $\qquad\qquad\qquad$ lt staats van de verdrag van de verdrag van de verdrag van de verdrag van de verdrag van de verdrag van de ve<br>Lette van de verdrag van de verdrag van de verdrag van de verdrag van de verdrag van de verdrag van de verdrag differences would favor the IIDA group if the results were significant.  $\qquad \qquad$ This would seem to make it reasonable to assume that even if IIDA assistance while does not measurably improve the searcher erformance, it also does not seem to impair it.

 $\mathbf{a}_{\mathbf{v}}$  and  $\mathbf{b}_{\mathbf{v}}$  and  $\mathbf{b}_{\mathbf{v}}$ 

2.2.2  $Technical with a second group.$ </u> ) and the contract of the contract of the contract of the contract of the contract of the contract of the contract of the contract of the contract of the contract of the contract of the contract of the contract of the con

Turning to the issue of how well IIDA is able to perform the service. of enabling noyide users to do a successful search, the concern' is basically with a user group which has had no previous experience, either direct or instructional, with computerized information retrieval. One such available group of users was found among Drexel undergraduate #nginecring students. Roughly four years ago, Drexel University's College of Engineering insti-<br>- من المسلمان المسلمان المسلمان المسلمان المسلمان المسلمان المسلمان المسلمان المسلمان المسلمان المسلمان المسلم<br>المسلمان المسلمان المسلمان المسلمان ا tuted a course requirement in technical writing for all engineering students. Each term there are several sections of this course offered. . Several of the faculty involved in teaching this course agreed and felt quite strongly that it would be a relevant educational experience for the students, to arn something about bibliographic information retrieval. Many Drexel  $\,$  ,  $\,$ engineering graduates will be employed by organizations which utilize the  $\bullet$ services of information retrieval specialists'. Presumably students who have had some direct exposure to searching should be better able to work with the people doing the searching.

1 As this study was originally planned (1), both the pedagogical and experimental requirements were to have been satisfied by having each student perform a search on a self-selected topic in each of two ways. One method would have been to have the search done through learning to do and actually: doing the search through IIDA. The second method would have been to have

19

ww.manaraa.com

 $17$ . the search done through the more conventional process of working with a  $\hspace{1cm}$ library intermediary who would have actually conducted the search. Each <del>4</del> udent would have been randomly assigned either to do the search first . . . . IIDA, or to do the search first with the intermediary. This would.  $\cdot$ e e. have allowed comparisons between the searches done by IIDA trained and assisted users, and the searches done by a single previously trained and experienced searcher. This study design was abandoned, however, about a week be however, about a week before the second the second second the second second terms of the second second terms o 0 beginning of its planned start in the summer term of 1979. Because of a can a complicated set of equipment and scheduling problems, and the resulting with the set of equipment and scheduli shortage of access time to DIALOG, it became clear that it was a physical  $\cdot$ sibility to conduct the study as planned. However, contingency plans had been prepared in advance, and after consultation with the technical, writing instructors, the project staff, and the project evaluation consultant, the decision was made to simply provide a number of the students  $\cdots$ - . with IIDA training and search assistance. Thus, the study reported below ( is descriptive rather than experimental in nature. The set (1) Procedure. In all, thirty-five undergraduate students were / contacted through two s ctions.of the technical iting class the summer term of 1979. Student participation in the IIDA training was strongly encouraged/ by the instructors of the two sections involved. Participation with the contract of the two sections was not, however, a class requirement in the sense that a student would be graded negatively for not participating. The ITDA training was'integrated  $\ldots$ ith the technical writing course work in that the results of the searching  $\left( \begin{array}{ccc} 0 & 0 & 0 \\ 0 & 0 & 0 \\ 0 & 0 & 0 \end{array} \right)$ were potentially useable for the students in preparation of required assign- $\Gamma$  / ments for the course. A syllabus for the course appears in Appendix C.

www.manaraa.com

.15

It was originally intended that the students would complete the IIDA training, and/the assisted search of their choice, in two two-houx sessions doing two of the four exercises in each session. All participants were scheduled by mutually agreed upon appointments during the available periods of access to the equipment and the System, with the scheduling being kept as flexible as possible to accommodate the problems of students with jobs, etc. Sor example, many sessions were scheduled in the late afternoon, early evening, and on Saturday morning. When the students reported to the IIDA lab for their first appointment. one of the three IIDA assistants greeted them and asked each of them to fill out a pre-training questionnaire which was used to collect basic data about the user group. All of the questionnaires used in this study appear in Appendix D. Next, the assistant logged the student onto the IIDA training program, explaining that the first exercise included an introduction to. and basic instruction in, searching. The student was also told that he or she should cuntinue on after dompleting exercise one, and do exercise two, which sonsisted of a practice search. The student option at this point was to do either a Search of his or her own choice within the constraints of exercise two, or to do a search on one of a set of two topics which were provided by the IIDA staff), These two searches are contained in Appendix E. When the second exercise had been completed, the student was asked (to fill out the intermediate questionnaire. The second appointment followed a similar pattern. Exercise three was introduced as a continuation of exercise che and of more detailed instruc-Exercise three was followed by "exercise four" which is the assistance tion. mode of IIDA; and which gives the user the opportunity to do an unconstrained search on his or her own topic. For those students who did not have a topic

that they particularly wanted to search, a list of "graduation exercise" searches was provided. These searches are listed in Appendix F. Upon completion of exercise four, the user was asked to fill out the posttraining questionnaire.

During all phases of the searching exercises, the IIDA assistants urged the participants to utilize the help facilities of IIDA rather than , and to try to rely on the assistants to answer questions. Some participants found bibliographic on-lihe searching so foreign to their experience, or  $\rangle$  . ere so hesitant about working with a computer, that they needed help with with the BEGIN command. In this case, the IIDA assistant would guide the user.  $\mathcal{U}^* = \mathcal{U}^*$ Further, some participants did not remember all of the commands. When a user would ask how, for example, one could view some of the sets created,  $\qquad \qquad$  . e participants **e** IIDA assistant would remind the user of the TYPE command. I user did not know how to use that command, the assistant would advise However, if the user to seek help. Generally, the assistants would volunteer information on such topics as: how to correct a character or cancel a line of  $\ell$ low the contract of the contract of print, how to return to DIALOG' from the help library, and how to use AND

OR while combining sets.

Occasionally, a participant was dropped from the system as a result.of a failure either by the DIALOG computer, the Multics computer, or the network. When this occurred toward the end of exercise two or four, if the user felt exercise was completed to his or her satisfaction, and if the IIDA assistant agreed, then that exercise was said to be completed. Generally, however, incomplete exercises were re-started. No. student was forced or coerced into doing any of the exercises. For example, one participant chose not to do exercise three after hearing classroom -rumors that this exercise was boring. He felt that he had seen enough through the use of help in

www.manaraa.com

A

, 19

exercise two. Another user quickly fired of exercise three, after com-window pleting only two of the eight frames, and went on instead to begin his search in exercise four. It was interesting to note, hovever, that he ,, asked many questi $\bar{\mathsf{p}}$ ns which would have been answered in exercise three. Also, he, along with a number of other participants, seemed reluctar  $\cup$ use the help.facility.  $\blacksquare$ 

) <u>Results</u>. Although initially thirty-five students were were originally recruited for this study, thirteen dropped out or did not finish , all four of the exercises for one reason or another. Two dropped the course and so dropped participation-in the study. Another two indicated that we are there was simply "too much hassle" in getting on the system and having it where the control of the system and break down. COne said that he had, enough information from the second exercise for purposes of the course, and another claimed to have no topic she's a set of wanted to search. For the remainder of the dropouts, there was no reason given. Usually they would just not show up for their appointments or . . would call in with some reason for'being unable to keep an appointment. ,

Based upon user comments, instructor feedback, and a post-training  $1 - 1$ debriefing conducted with one of the technical writing classes as a group, the high dropout rate is attributable to two major factors. The first of these was the length and amount of material covered in exercise three as it was structured for these users. This experience led to a major restructuring of the exercise. The second factor contributing to the high dropout rate was a relatively high frequency of system difficulties external to the IIDA programs. While occasional problems were encountered with the auto-, call device which placed the TYMNET phone call to the DIALOG\_computer, more often there were problems with DIALOG going down. However, the single most

23

www.manaraa.com

: 20

frequent set of problems arose from network difficulties which resulted in several participants being required to schedule/more than two sessions in order to complete the exercises. Some users simply refused, others disappeared.

The eighteen users discussed here are those who completed all four exercises, and for whom the machine recorded diagnostic data were available for the exercise four, or assistance mode, search. The system difficulty which resulted in the loss of some student records occurred during a period of time when both users from this group and from the Library and Information Science graduate students user group were being scheduled for sessions with IIDA. As with the Library and Information Science user group, basically four kinds of data will be discussed below. These are: (a) demographic information collected on the pre-training questionnaires; (b) the frequencies with which the various categories of `machine diagnostics were activated; (c) various attitude measures collected on the post-test questionnaires; and, (d) a description of the remarks made by the IIDA users on the post-test questionnaires.

(a) Demographics. The eighteen users in this group were all advanced undergraduates with no sophomores and only two seniors in the group. Five of the group were female, and none of the group had any advanced degreed. By major, there were fifteen Engineering,students of various types; with Electrical Engineering being the major most frequently named. Among the three non-engineers, one was a Business major, and the other two were majors in Clinical Dietetics. .All of the user group reported a pattern of course work consistent with the reported majors. While there, was some individual variation, the users reported a heavy emphasis upon

www.manaraa.com

 $-21$ 

Mathematics, Science, and Engineering, with most having only introductory courses in the Biological, Social, and Behavioral Sciences.

22

While' a few of the users reported having no computer skills, the average self-rating of computer skills fell into the category, "good enough to get by," Only four of the eighteen reported knowing no computer' languages. Three of these four were Engineering majors, and one was a Clinical Dietetics major. For those users who reported knowing a computer language, the average number of languages known was 1.9, with a range of one to five languages. The modal number was one. None of the users reported having any experience with pre-programmed library packagos such as SPSS. With respect, to bibliographic on-line searching, none of the users had ever done bibliographic searching before, and only two reported having had it

done for them. One of the two had had it done twice; the other, four times.

(b) Diagnostics. Table 3 reports the frequencies with which the individual users searching behavior triggered the IIDA diagnostics. The totals for each category are presented in Table 4. Because of the

considerable on-line interference encountered during much of the summer, some, "errors" reported by the computer were not caused by the searchers. The search transcripts were examined in detail by the IIDA staff, and the machine reported frequency for the various categories was adjusted to remove errors which were in fact a result of a technical problem with the system. Those technical faults or errors which resulted from a malfunctioning of the IIDA programs were also brought to the attention of the system programmer so that future repetitions could be minimi ed or entirely avoided. A discussion.of the re-scoring procedures appears in Appehdix G.

(c) Post-training measures. Table 5 reports the intercorrelations among several variables from the post-training question aire

25

www.manaraa.com

a

23a'

 $\hat{\mathbf{x}}$ 

4

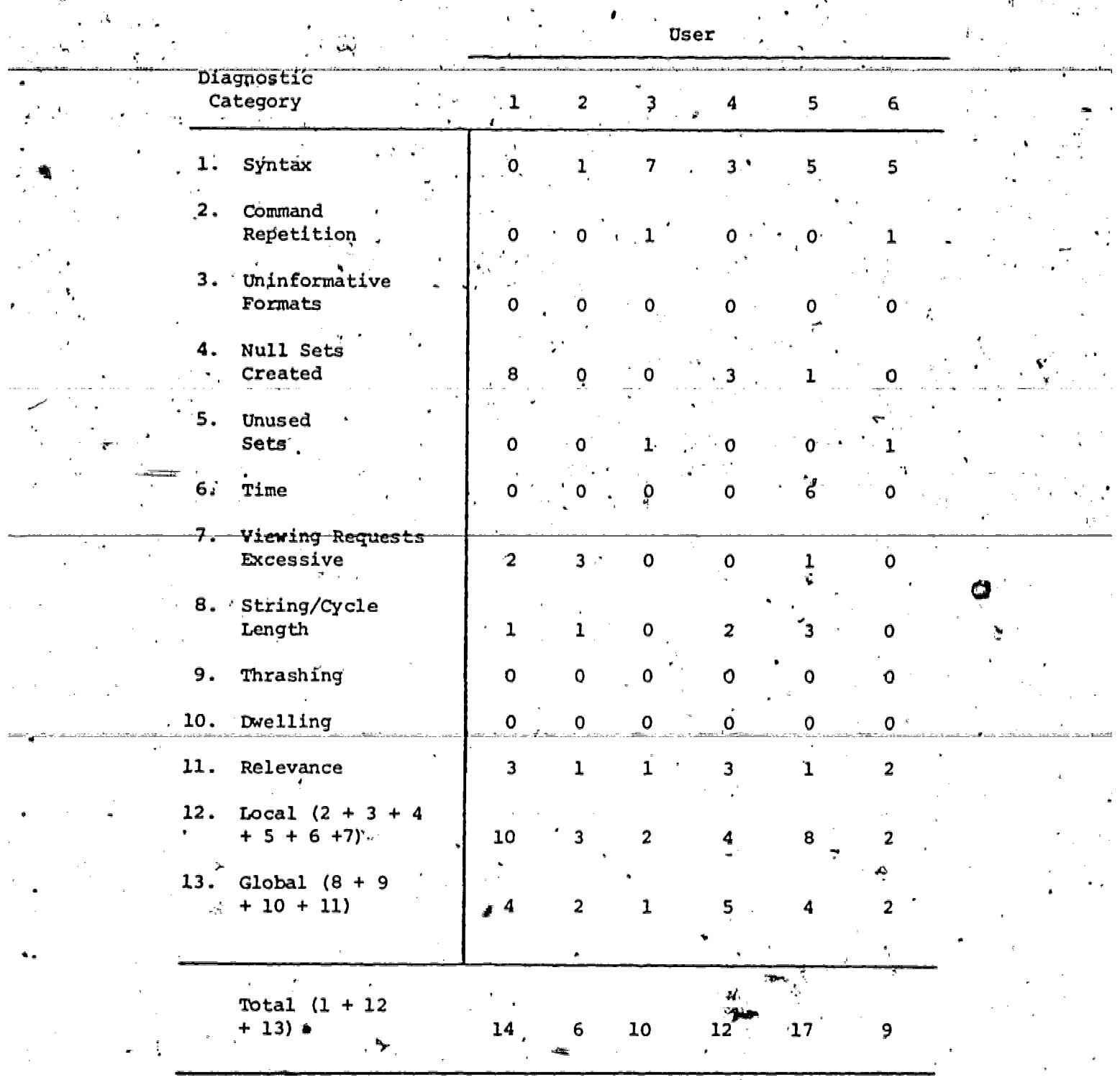

Table 3. Frequency of Diagnostics.

 $26-$ 

 $\ddot{\phi}$ 

 $\overline{\phantom{a}}$ 

www.manaraa.com

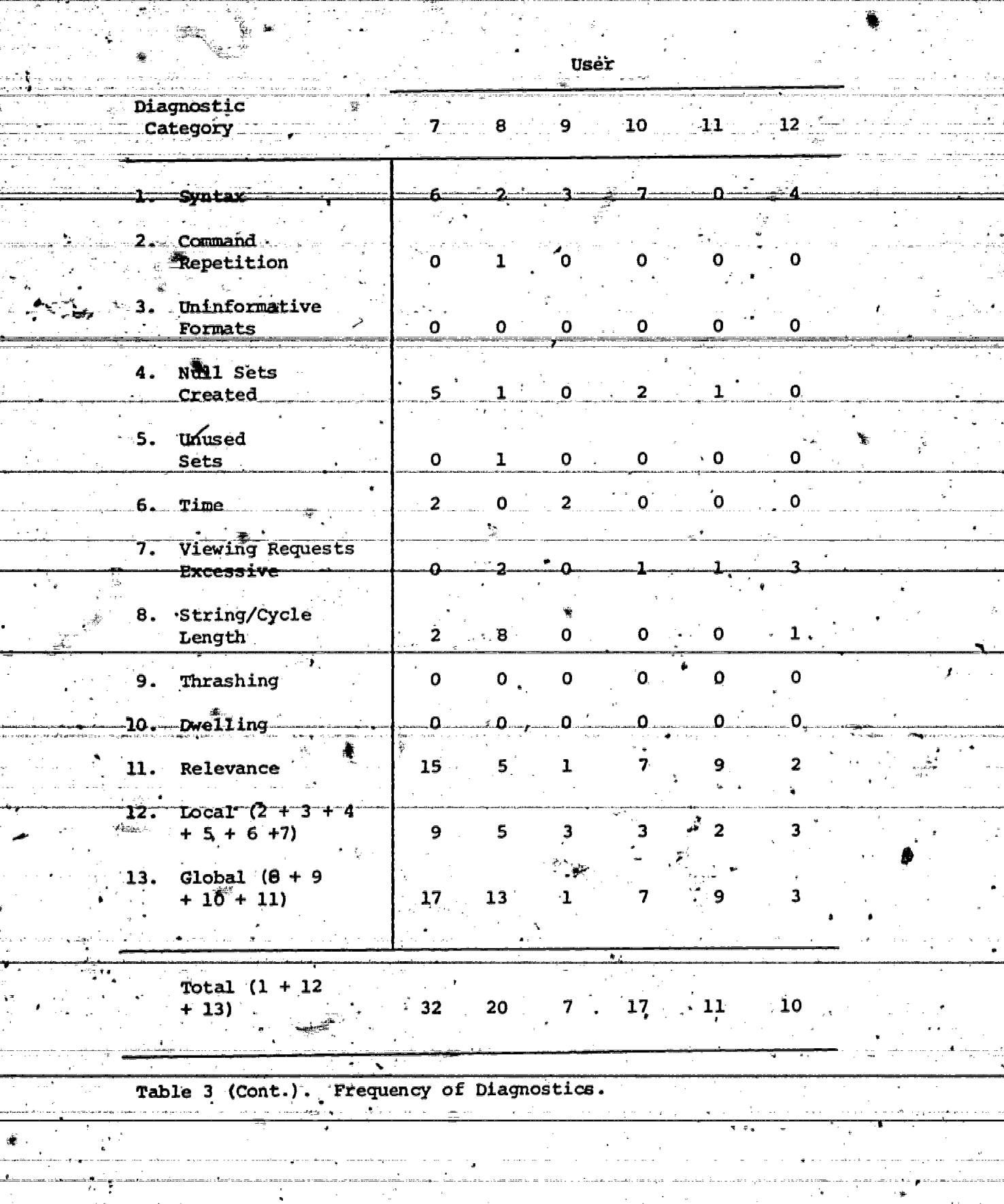

 $23<sub>b</sub>$ 

Ê

ERIC

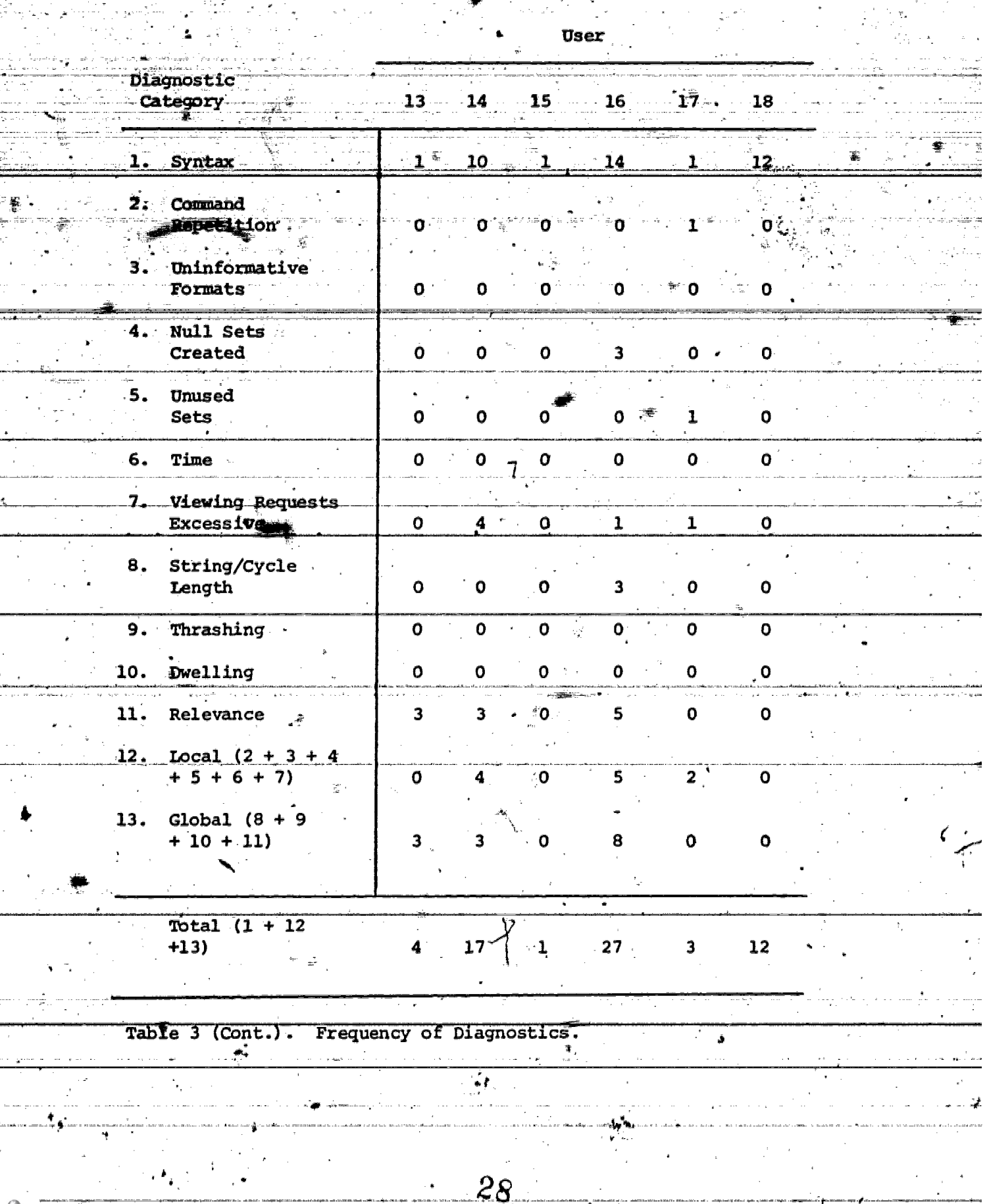

لا<br>تق

 $\ddot{\phi}$ 

 $\ddot{\bullet}$ 

. J

 $23<sub>c</sub>$ 

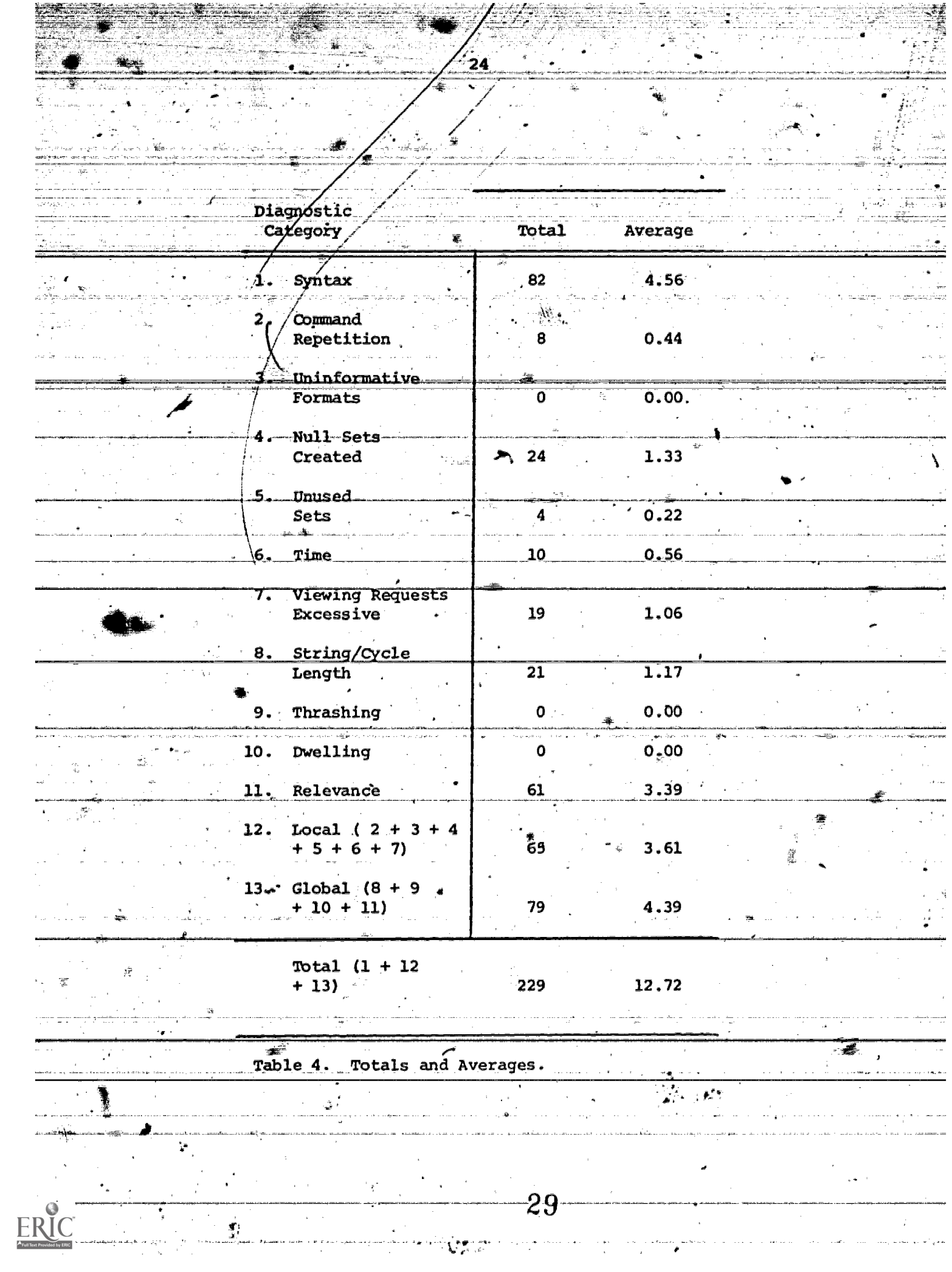

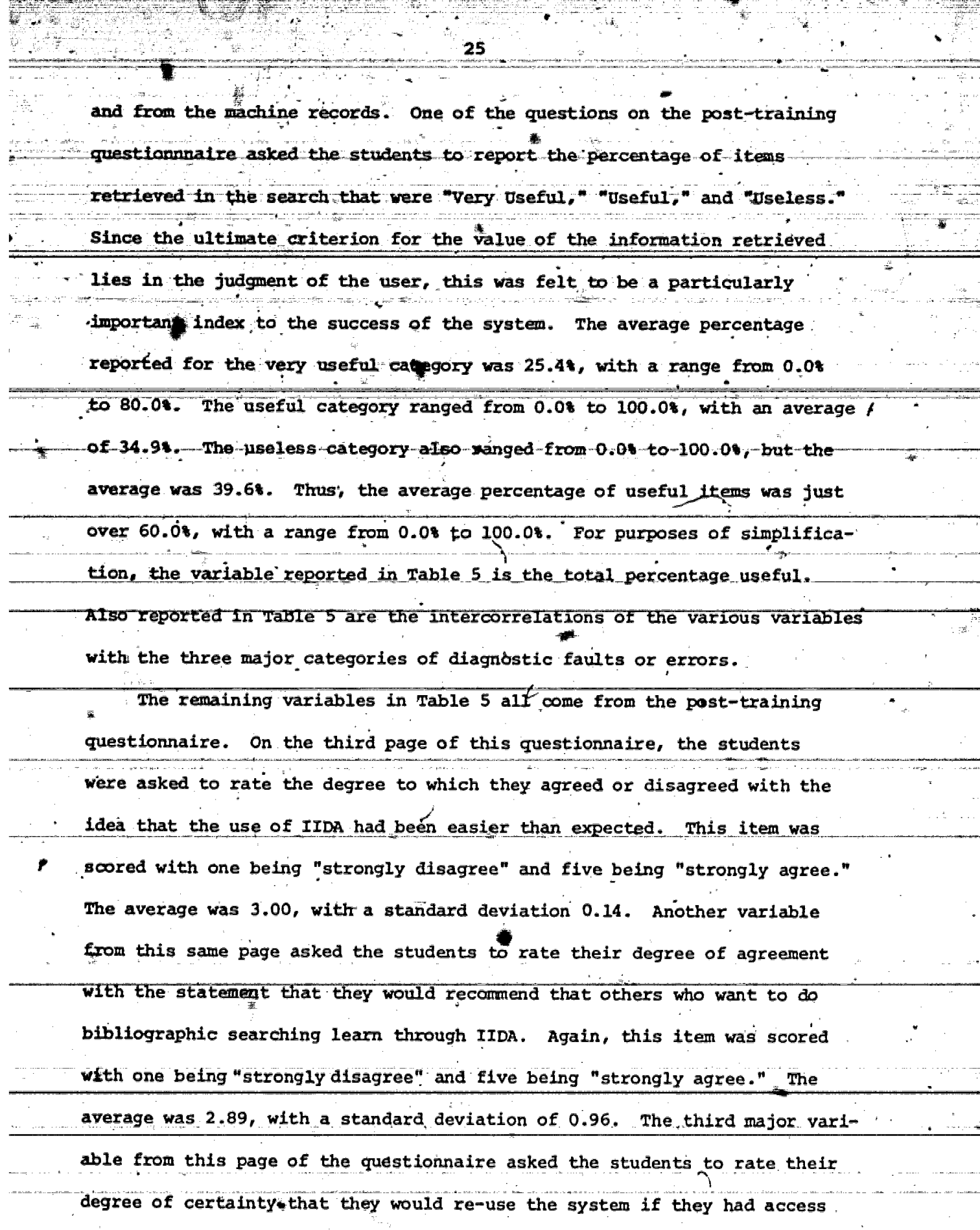

 $\boxed{25}$ 

 $\frac{1}{2}$  $\sim$ 

掌

 $ERIC$ 

a ing.<br>P

 $\sim30$ 

 $\ddot{\phantom{a}}$ 

 $\bullet$ 

www.manaraa.com

 $\begin{array}{l} \frac{1}{2} \\ \frac{1}{2} \\ \frac{1}{2} \\ \frac{1}{2} \end{array}$ 

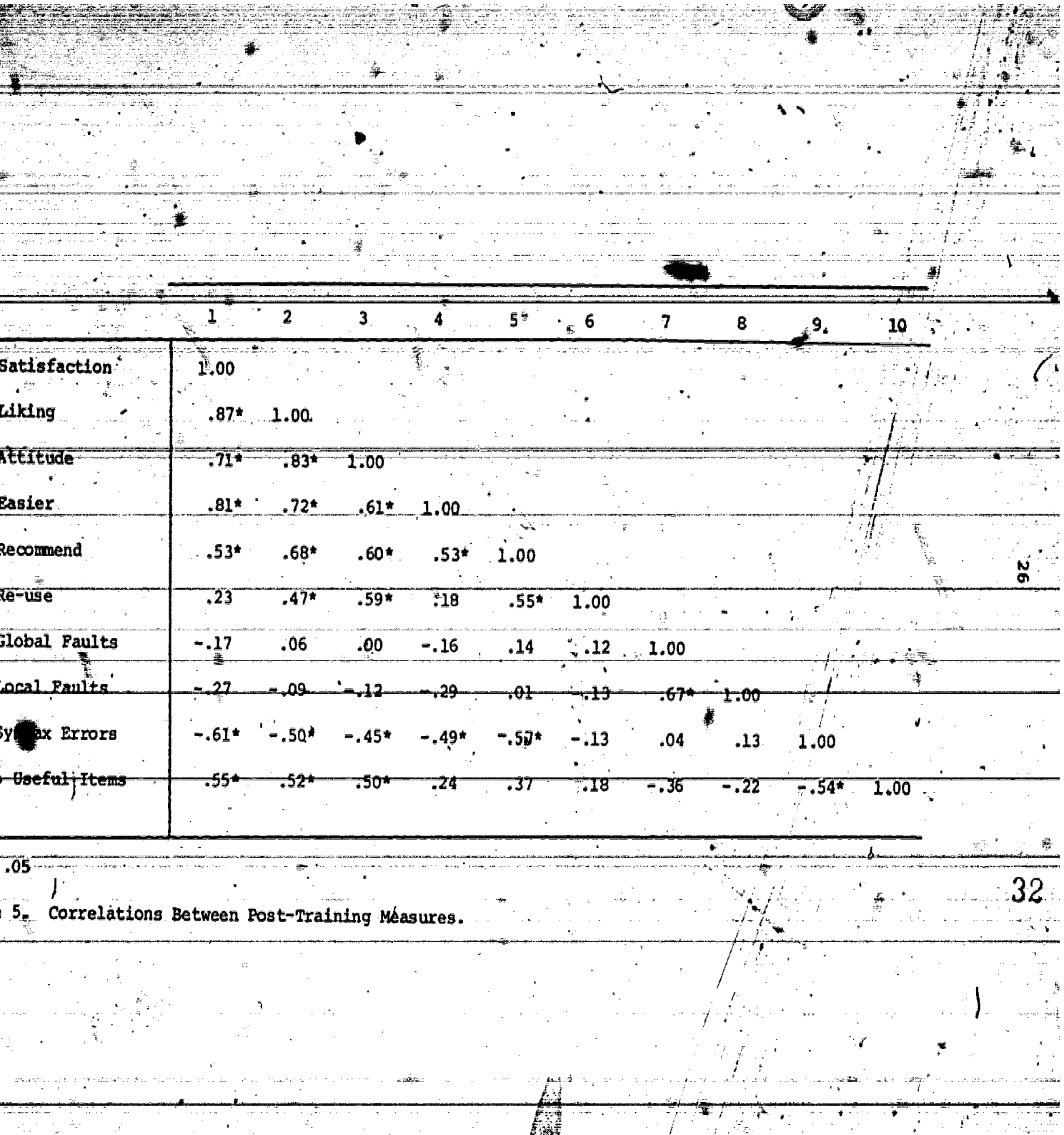

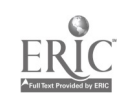

27 this scale was scored from one to five with five indicating to it. complete certainty of re-use. The average rating here was 3.11, with a standard deviation of 1.13. All three of these averages are basically in the center of the scale. variables in Table 5 each represent the sum of post-training questionnaire. onnaire asked the students to rate when the students of  $\sim$ their degree of satisfaction with various aspects of the search they hadjust completed. These items were scored from one to four, with four being the most positive value. The sume of these six ratings was computed and taken as a measure of the individual's satisfaction with the search experience as a whole. The average total was  $16.14$ , with a standard devif e l <u>ation-of-3-36.—This-average-basically-indicates-a-moderate-degree-of</u> satisfaction with the search process. On the second page of the post-training questionnaire, there was a Aeries of questions'assessing the individual's agreement with positive statements about the IJDA search system. Each of these items was scored on a scale from one to five, with five being the most positive or favorable response about the IIDA search system. The sum of these eight scales was computed, and taken as a measure of the individual's liking for the IIDh search system. The average total was 24.00, with a standard deviation of 7.60. This average basically indicates neither liking for, nor a dislike for, the IIDA search system. Finally, the questionnaire algo contained a set of six bi-polar adjective scales assessing the student's attitude toward using the computer for a classroom assignment. The scales were scored from one to seven, with seven-being-assigned-to-the-favorable-end-of-the-scale.---For-each student, 0

33

www.manaraa.com

the individual scale ratings were totaled across the six scales. **The** average total was 22.39, with a standard deviation of 7.51. This average basically indicates a moderate negative attitude toward using a computer for a classroom assignment.

From the correlations in Table 5, it can be seen that the three attitude measures--satisfaction, liking, attitude--are highly correlated with each other. Considering the degree of intercorrelation, and the location of each of these measures along a dimension from positive to negative, it seems safe to argue that the student user group from the technical writing classes did not, on the average, particularly like or dislike the searching and search training.

There is some indication that the students were less positive than they might have been in part because the search training and searching turned out to involve more work than they had originally expected. This is supported by three bits of evidence. First, note in Table 5 the strong positive correlation between the students' responses to the statement that Those users who were more negathe use of IIDA was easier than expected. tive about the searching and search experience were also more likely to disagree with the idea that searching was easier than expected. Also, one set of attitude questions, the bi-polar scales, was among the questions which appeared on both the pre- and post-training questionnaires. These scales were the only ones to show any significant change from the pre- to the post-training questionnaire. On the pre-training administration of the scales, the average total score was 26.9, with a standard deviation of 6.24. The difference between the pre- and post-training scores represents a statistically significant decline (t = 2.62, df = 17,  $p < .05$ , two-tailed). Finally, the comments made by the students both to the IIDA assistants and

in the open-ended questions on the post-training questionnaire indicated a fair amount of dissatisfaction with the amount of work required to produce  $\cdot$ what the students viewed as any kind of reasonable payoff. In particular, where  $\frac{1}{2}$ the students viewed as any kind of reasonable payorr. In particular, the comments focused upon the length and amount of detail required 1- in-exercise three. One interesting idea that emerges from consideration of the pattern of correlations in Table 5 can be seen by focusing'upon three sets of porrelations. First, note the moderate positive correlations between the Lesse in and the vanious attitude measures. This pattern suggests the possibility ---------------------------three attitude measures and the percentage of useful -items retrieved. Next, note the moderate negative correlation between the number of syntax errors the user made and the percentage of useful items retrieved. Finally, note the moderate negative correlations between the number of syntax errors that a strong component of the students' evaluation of various aspects of the system was determined by the perceived utility of the information which they retrieved, and that a major determinant of the utility of the retrieved information was the number of syntax errors made by the student. This could result\_from the fact that a high frequency of syntax errors should make it more difficult for a novice user to retrieve any kind of information let alone useful information. tessions of IIDA, all but a few of the undergraduate users gave (d) Post-training comments. When asked to give their posi- $\sum_{i=1}^n\sum_{j=1}^n\alpha_{ij}$ 

29 1

some feedback. ,Many of the positive comments were really directed toward the positive aspects of on-line searching in general, such as the ability to expand and combine sets. Overall, the aspects of IIDA most appreciated by this group of users were the availability of the help mode, the error notations, and the ability to make correciions-before continuing. In

35

addition, several users noted that the commands were well defined, and that the instruction were clear and easily applied when they were doing their own unconstrained search in the assistance mode. A few of the participants reported appreciating the opportunity to give input about the strain  $\mathbf{r}$ relevance of the items retrieved.

asked to give their negative impressions of IIDA, some of the users complained of too much information being provided in a very short tion. amount of time. They reported finding it difficult to digest the informat Although some of the users complained that the help instructions were confusing.or too lengthy, other aspects of the instructions and SC 200 information provided seemed too brief or sketchy to the users. For example, a few participants indicated.being-unclear about the "hierarchy" (i.e., file, set, articles) of the system, and felt that more information would have been helpful. The single feature which brought the greatest Labwr-of <sup>I</sup> er . DA-logotf in ninety seconds if the user  $d$  is not respond. Another source of irritation to the user was the mechanical delays and disruptions of the system  $\sim$ which resulted from such problems as network disruptions or DIALOG computer problems. Finally, the IIDA assistants nbted that many of the participants felt uncomfortable with the length of exercise three. Often the participants reported negative responses to this exercise from fellow classmates even-before-experiencing-it-themselves.. In-fact, one participant refused to do exercise three on the basis of such reports.

When asked if there was anything that they did not find working with IIDA that they felt should be included, many users requested a list of commands, as they foudd dontinually looking back over their printout or referring to the help library to be too-time consuming. In addition, the

36

11-12-2011<br>11-12-2012 - 12-20 users suggested a number of detailed kinds of ideas about various time saving nethpds. For example, one participant suggested a table listing the various modes of help available with a provision for direct access. Other suggestions included such ideas as a method to discontinue the printing of an abstract, a set of instructions, or the result of an EXPAND command. When asked to list situations in which IIDA did the<br>. wrong thing, a number of the participants provided detailed feedback about a number of instances. Virtually all of these instances resulted from previously undetected programming flaws. If the users felt that they -had learned, enough about searching that they\_could\_search\_on\_their\_own\_without\_IIDA\_assistance,\_they\_were\_asked. when they first decided this. -Fewer than one-third of the users responded and all'reported that they felt they had mastered searching either after exercise three, or during the search done in the assistance mode ("exercise, four"): When asked to explain their reasons for feeling that they could or could not search wit. IIDA assistance, those who felt they were familiar enough-with the commands believed they could search without IIDA assistance. Those who did not feel comfortable with the commands, or who felt the system was too complicated, reported needing more experience with IIDA before they could search on their own. (3) Discussion. It seems clear from the foregoing information that by the end of the summer of 1979, the IIDA system was in good enough

shape to be able to provide the type of training and assistance necessary to enable novice users (at least some novice users) to do on-line bibliographic searching. Thus, one of the major goals of the project had been accomplished, i.e., the development of such a system in a computer based teractive framework. It is also clear, however, that a number of

37
substantive problems remained in that, while the average percentage of useful items retrieved by the technical writing user group was 60%, there were several users who were dissatisfied with the system, or who were unable (or possibly unwilling) to retrieve any references which they felt to be useful. Had the evaluation of the IIDA search assistance system ended with the studies reported here, a reasonable summation-of the results of the project would have been, "It seems to work,' but major improvements remain to be made." The summer studies were, however, pilot testing for subsequent field experiments to be reported in the final Quarterly Report. Several lessons were learned from the use of the IIDA system by the technical writing students, which led .to major benefits in the .field studies. One obvious benefit-from-the-pilot-testing-lay-simply-in the use of the instructional and assistance programs with "real" users searching "real" problems. There were some technical and programming problems uncovered. In addition, 4 is a contract of the contract of the contract of the contract of the contract of the contract of the contract of the contract of the contract of the contract of the contract of the contract of the contract of the contrac testing, along with the network transmission and other technical problems encountered during the summer, motivated a detailed search by search comperison-between the search transcripts and the machine kept records of search activity. The results of this comparison\* led to improvements in the operation of the automatic record keeping functions of the various :programs-. Some additional benefits which accrued from the summer pilot test involved the questionnaires and the research assistants. The extensive feedback from the technical writing students included commentary about not with  $\blacksquare$ only the system, but also the questionnaires. This feedback, and the .<br>. . . . . . . . . . . examination of the data provided by the questionnaires themselves, led to a considerable shortening and some minor modifications in format and style of the questions in the development of the field test questionnaires.

スフ

38

www.manaraa.com

d in the project gained invaluable experience from the  $\hskip 4mm \mathbb{C}$ pilot testing in dealing with the problems of working with the system, of working with the users being trained, of coping with the problems of  $\sim$ scheduling users, and of conforming to the needs of a research plan. The assistants were also able to develop a number of important ideas and insights in the operation of the system and the problems of the users. In addition, as a result of the experiences with the technical writing user group, modifications of the instructional exercises were introduced to either clarify the information or to make the exercise more palatable The types of changes made to exercise one were primarily those of clarification. For example, at first some students expected to retrieve actual facts about their topic rather than the references. Others did not initially seem to lize that the commands in exercise,one were to be learned for future the commands in exercise, use. Still others displayed conceptual misunderstanding. At the time of the summer testing, exercise one employed an example search on Library Automation as a format for introducing the various search commands and illustrating their use. At one point in the search, IIDA asked the Aser to enter EXPAND. LIBRARY. A few of the users were not entirely clear about how to use EXPAND, however, as illustrated by the fact that they subse-<sup>A</sup> ': y thought they should enter EXPAND LIBRARY no matter what the term was that was to be expanded. All of these problems were spotted early in the testing, and appropriate changes to exercise one were introduced. There was also an extensive revision of the structure of exercise the metal its original format, this exercise consisted of eight frames, with extensive discussion and detailed elaboration of the material form of advanced training. Since each user was required to go through all of the material in exercise three, the total  $\epsilon$  ime required to complete

w.<br>www.manaraa.com/www.manaraa.com/www.manaraa.com

34 rcise averaged about forty minutes. This was subsequently changed, in that the structure of the program was modified to require the student to be exposed to only the introductory descriptions of the various advanced the user is now required to take a reference walk training materials. through exercise three in order to become familiar with the contents of  $\sim$ the advanced training material, e.g., to learn that one can truncate with out being required to actually try a truncation at the time one first learns truncation is possible. The user is given the option of learning more in exercise three on a self-selected advanced study basis, or of returning to the contents of exercise three, in the form of the help library, when necessary during work in the assistance mode. www.manaraa.com

#### **REFERENCES** з.

Individualized Instruction for Data Access (IIDA), Quarterly Progress Report No. 3, NSF Grant Not DSI 77-26524, Philadelphia, Drexel University School of Library and-Information Science and Franklin Research Center, December, 1978.

2. Fenichel, Carol Hansen, Online Information Retrieval: Identification of Measures that Discriminate Among Users with Different Levels and Types of Experience, Ph.D. Dissertation, Philadelphia, Drexel University School of Library and Information Science, 1979.

Individualized Instruction for Data Access (IIDA), Quarterly Progress з. Report No. 4, NSF Grant No. DSI 77-26524, Philadelphia, Drexel University School of Library and Information Science and Franklin Research Center,

41

March, 1979.

### 4. APPENDICES

36

 $\mathcal{L}$ 

APPENDIX A: Fundamentals of Library and Information Science User rundamentars of hipfary and information Science oser<br>Group Standard Search Topics  $\frac{1}{4}$ 

42

昌言

www.manaraa.com

Search Number 1:

ै पर्य

A user wants a search on school busing and racial integration in elementary schools.

Me would like about 60 citations.

Use: ERIC (file 1)

### Search Number 2:

A user would like. information on collective bargaining in college and university libraries.

He wants about 60 citations. Use: .ERIC (file 1)

www.manaraa.com

### APPENDIX B: Fundamentals of Library and Information Science User Group Questionnaires

w.manaraa.com<br>www.manaraa.com

44

# Bibliographic Searching

V

an<br>Manazarta da Tanzania

 $\mathcal{A}$ 

 $\mathbb{R}^2$ 

Pre-Search Questionnaire

Name:

 $\zeta^3$ 

Year of College: \_\_

Sex:

1K

Code Word:

College:

39

Individualized Instruction for Data Access (IIDA) Laboratory

105 Stratton Hall

 $45<sub>1</sub>$ 

www.manaraa.com

Summer, 1979

46 We would like to have you give us some information about yourself so that we have a better idea of the needs and interests of our users. On the following pages you will find several questions. Some call for a written answer others, for a check mark indicating your choice among several alternatives. Even if you find some of the questions strange or inappropriate it is important that you complete them all.  $1.$ What is (was) your undergraduate major in college? (Be as specific as possible) 2. Year undergraduate degree received or expected. .Do you have any graduate degrees? Yes:  $No:$ If, yes, what-degree (s) in what-area  $(s)$ ? (e.g.  $H_sS$ , in Psychology) 4. Please give a brief description, with field and title, of any full-time jobs' you may have held during the last five years. ال المصطلحات المسلمين.<br>- - المصطلحات المسلمين المعرف العبد المسلمين المسلمين المسلمين المسلمين المسلمين المسلمين المسلمين المسلمين ال 5. Please give a brief description, with field and title, of the full-time job you would most like to be working at five years from now.  $46<sup>°</sup>$ 

Introductory<br>plus None (Only<br>Introductory Only plus Advanced<br>
Plus Advanced Coductory Intermediate Training Intermediate<br>courses  $\angle$  courses Math"' Computer Science X Physical Science, уğ. Engineering Biology Social Sciences (e.g., History, Political Science, etc,) Behavioral Sciences (e.g., Psychology, Sociology, etc.) Have you ever had anyone do on-line computerized bibliographic searching for ... you? Yes: No: If yes, roughly how many times or how often? Have you, youself, ever done any on-line searching before? None: Some: \_\_\_\_ Some: A lot: Do you know any computer languages? Yes: \_\_\_\_\_\_\_\_\_\_ No: If yes, which one(s)?  $-47$ an a mar

How much course work beyond the High School level have you had in each of the following: (please check one box for each area)

How would you describe your computer programming skills? :Noh-existant :Poor :Good enough to get by :Quite-good :Excellent Have you ever used packages of statistical programs such as SPSS or SAS for data analysis or other statistical work? Yea: No: If yes, how often? \_\_\_\_\_\_\_\_\_ :Very rarely :Occasionally<br>:Regularly :Quite often yery often When you have identified a classroom problem, how do you identify the information you need. That is, to what extent do you rely on the following individuals or resources? . Asking teachers:. not at all very liute sometimes a moderate amount considerably Asking friends: not at all. very little sometimes a moderate amount considerably Asking parents: not at all very fittle sometimes a moderate amount considerably Going to the library; not at all very little sometimes a moderate amount considerably Asking the Ilbrerian: not at all very little sometimes a moderate amount considerably

Intuition should play very little role in solving problems:

44

Strongly agree Agree Uncertain Disagree Strongly disagree

computer for classroom assignments:

Strongly agree Agree Uncertain Disagree Strongly disagree I believe that every'problem should have'a Clear solution: Strongly agree Agree Uncertain Disagree Strongly, disagree

One of the benefits of an education is that it helps you to learn how to solve problems:

Strongly agree Agree Uncertain Disagree Strongly disagree

There should be a set of routime procedures to follow in solving problems:

Strongly agree Agree Uncertain Disagree Strongly disagree

1,

I believe that using a computer for a classroom assignment  $\psi$ 

complex:\_\_\_\_:\_\_\_ very quite slightly neither slightly quite very .simple

boring:\_\_\_\_;\_\_\_ interesting very quite slightly neither slightly quite very  $\setminus$ 4

painful: very quite slightly neither slightly quite very \_:pleasurable

unsuccessfu ${\bf 1:}$  ' very quite slightly neither slightly quite very,

worthless: :valuable very quite slightly neither slightly quite very  $\star$  ,  $\qquad$  ,  $\qquad$ 

frustrating: :\_\_\_\_:not frustrating  $\geq$  . very quite slightly neither slightly quite very

where  $\mathbf{w}$ 

49

## **Bibliographic Searching**

۰,

4

 $\mathbf{q}$ 

### Post-Search Questionnaire

Name: -Code Word:

 $\bar{\bar{x}}$ 

Individualized Instruction for Data Access (IIDA) Laboratory

105 Stratton Hall

Summer, 1979

 $50\,$ 

where  $\alpha$  is the component of  $\alpha$ 

How do you feel about the amount of effort you made during the search? very dissatisfied dissatisfied satisfied very satisfied How do you feel about the amount of time you spent in the process? very dissatisfied dissatisfied satisfied very satisfied How do you feel about the kind of assistance you received from the system? very dissatisfied dissatisfied satisfied very satisfied How do you feel about the procedures which preceded the actual search? very dissatisfied dissatisfied satisfied very satisfied How do you feel about your total search experience? very dissatisfied dissatisfied satisfied very satisfied How do you feel about the ftems you retrieved? very dissatisifed dissatisfied satisfied very satisfied Now do you feel about the search as a whole? totally useless useless useful extremely useful How do you feel about the results of the search itself? not at all useful moderately useful very useful--I, got what I needed Have you ever done any previous research on this topic? Yes: No: Do you know of items on your search topic which were not retrieved? No, I know of none and retrieved at least the number of items expected from the search. Yes, I know of a few items which I felt would have been retrieved. Yes, I know of several items which I expected to retrieve. No, I know of none but I did expect to retrieve a few more items than I did. No, I know of none but I did expect to retrieve many more items than I did.

www.manaraa.com

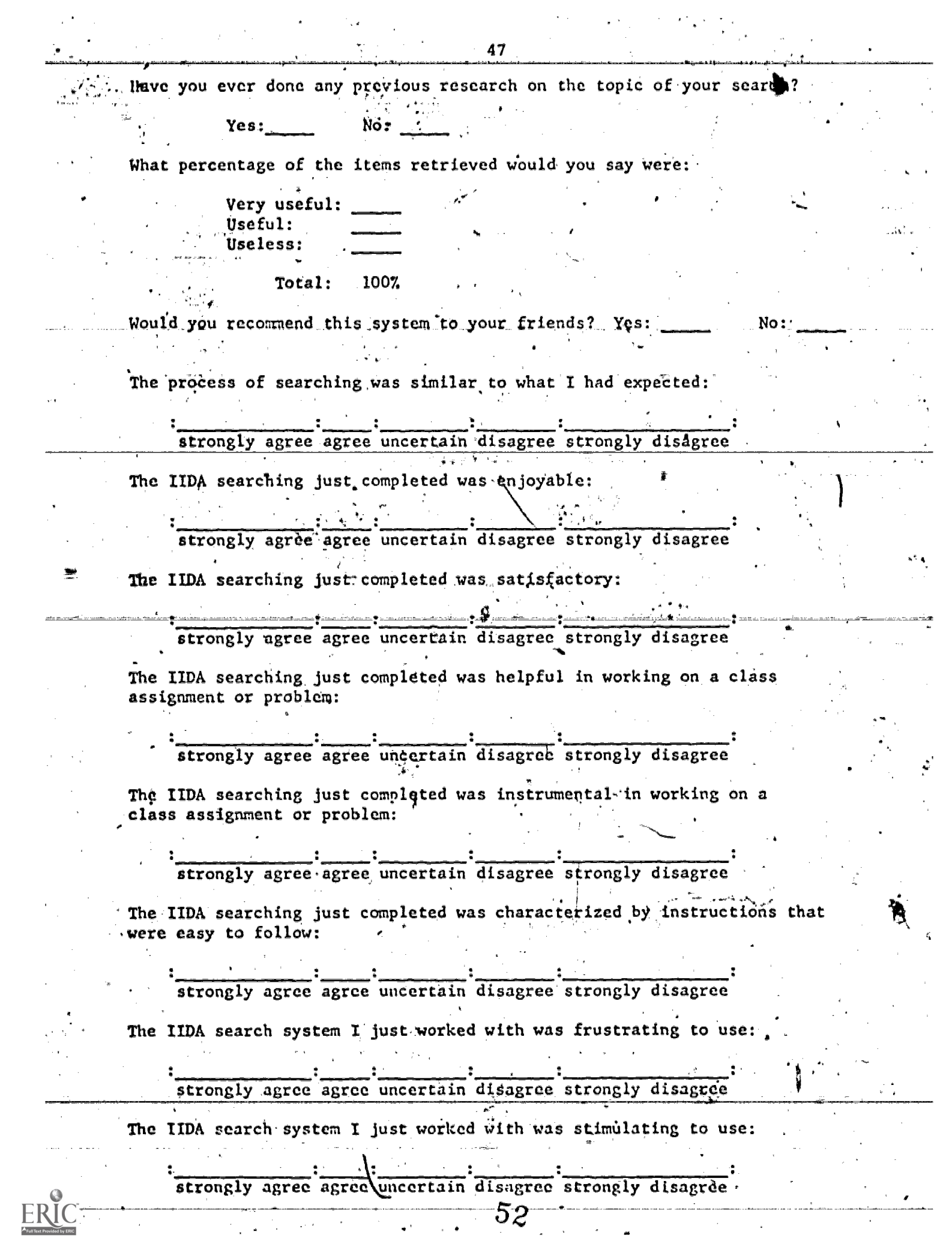

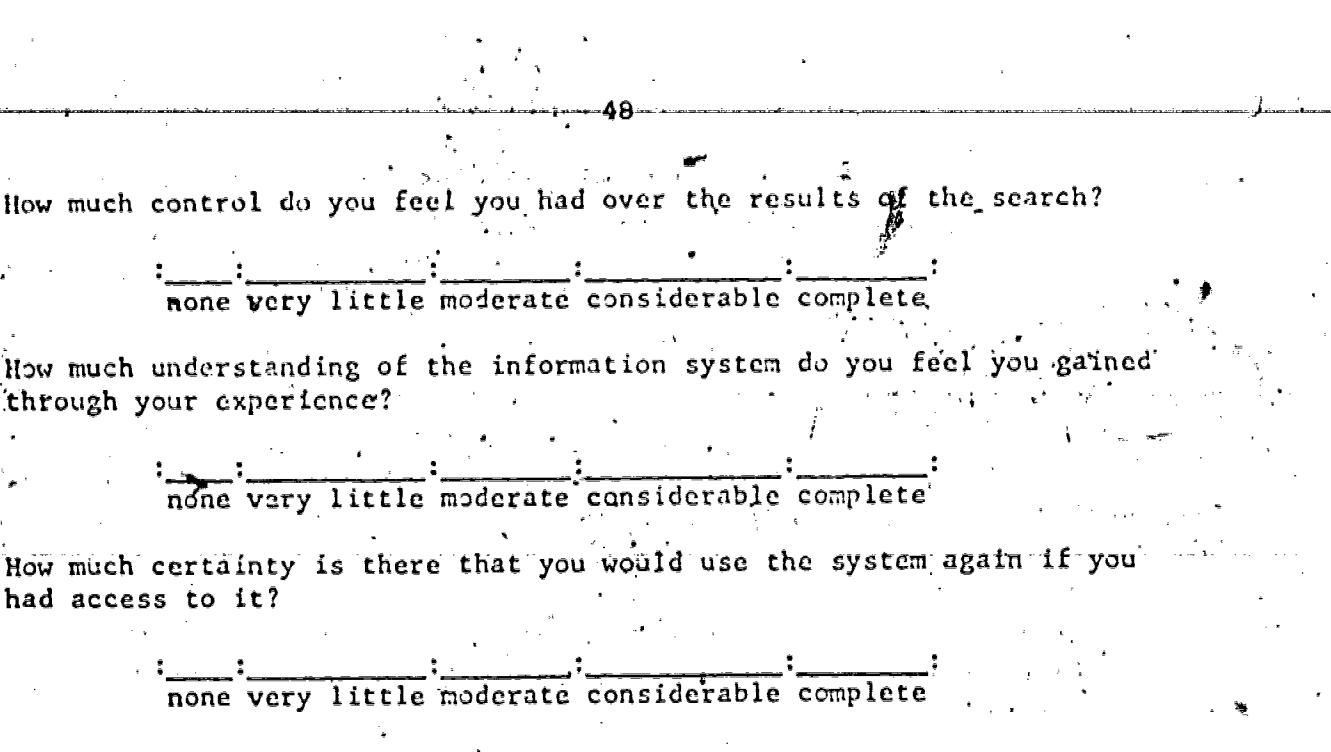

where  $\alpha$  is a set of  $\alpha$  , and  $\alpha$  is a set of  $\alpha$ 

:

The use of IIDA was easier than I expected:

How much control do you

through your experience?

had access to it?

 $\mathcal{L}$  . The same  $\mathcal{L}$ 

strongly agree agree uncertain disagree strongly disagree

I would recommend that others who want to learn to do bibliographic searching learn through IIDA:

strongly agree agree uncertain disagree strongly disagree

The assistance mode of IIDA helped me to search more effectively:

strongly agree agree uncertain disagree strongly disagree

Do you feel you have learned enough about searching that you could search on Vour own without IIDA?

Yes:  $\mathcal{N}$  No:  $\mathcal{N}$ 

If yes, when did you first decide that you knew enough about the process to do it on your own?

Please explain your reasons for why you feel you could or could not search on your own without IIDA assistance.

IJ

Please describe your overall impressions of working with IIDA.

 $\tilde{a}$ 

Positive Impressions: (What did IIDA do or say that you liked most?)

Negative Impressions: (What did IIDA do or say that you liked least?)

49

Was there anything that you didn't find in wotking with IIDA that yOu think should be included ?,

ን ሪ

Please describe any situations where IIDA did the wrong thing.

 $\mathbb{P}^{n\times n}$  with  $\mathbb{R}^{n\times n}$  and  $\mathbb{R}^{n\times n}$ 

¥.

ا **وی**لی ن When you have identified a classroom problem, how do you identify the information you need. That is. To what extent do you rely on the following .individuals or resources?

Asking teachers:

not at all very little sometimes a moderate amount considerably

Asking friends: பிள் கேழித்த

not at all very little sometimes a moderate amount considerably

Asking parents:

not at all very little sometimes a moderate amount considerably Going to the library:

not at all very little sometimes a moderate amount considerably

Asking the librarian:

not at all very little sometimes a moderate amount considerably Using a computer for a classroom assignment was:

very quite slightly neither slightly quite very complex: :simple

bor ing: : interesting very quite slightly neither slightly quite very

painful: very quite slightly neither slightly quite very وأوالمر

unsuccessful: : : \*\* very quite slightly neither slightly quite very  $:$ suc $\cosh$ 

\_:valuable worthless: 1 이 수행 very quite slightly neither slightly quite very ನೆ

frustrating: :not frystrating wery quite slightly neither slightly quite very

I did not like using the computer for a classroom assignment:  $\sim 10^{11}$ 

strongly agree agree uncertain disagree strongly disagree 

للارتياد شيبها سابيا

بنعا استنبا التلاسيساسا والا

°∯°

2008 - 1980 - 1980 - 1980 - 1980 - 1980 - 1980 - 1980 - 1980 - 1980 - 1980 - 1980 - 1980 - 1980 - 1980 - 1980<br>1980 - 1980 - 1980 - 1980 - 1980 - 1980 - 1980 - 1980 - 1980 - 1980 - 1980 - 1980 - 1980 - 1980 - 1980 - 1980 There should be a set of routine procedures to follow in solving problems:

● 感染

ana amin'ny fivondronan-kaominin'i<br>Désemble de Cataluny<br>Cataluny de Cataluny (Cataluny de Cataluny de Cataluny de Ca strongly agree agree uncertain disagree strongly disagree

Intuition should play very little role in solving problems:

मिल<u>्ल</u> 网络黄金属 strongly agree agree uncertain disagree strongly disagree

One of the benefits of an education is that it helps you to searn how to-solve-problems:--

strongly agree agree uncertain disagree strongly disagree <sup>3</sup> 度。

I believe that every problem should have a clear solution:  $\cdot$  ,  $\sigma$ 

strongly agree agree uncertain disagree strongly disagree

 $56<sub>1</sub>$ 

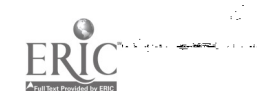

-Solving a tesearch or design problem often requires several steps, some of which may be repeated several times before the problem is solved. . ¥∎ a) recognizing the problem exists These typically involve: b) defining the problem c) breaking the problem up into  $sub-problems$ d) selecting one of the sub-problems for "solution" and the second state of the second state of the second state of the second state of the second state of the second state of the second state of the second state of the second state of the second state of the lah person .e) generating options f) selecting an option g) implementing the option h) evaluation of the result At what point (s) in the problem-solving process-is (are) bibliographic materials most useful? ź۵ At what point (s) have you typically used bibliographic searching?. . At what point (s) can you imagine yourself making use of these resources? ЛÂ 1. At what point (s) would wou recommend to others that they fry bibliographic searching? τģζ, J,  $\sim 57$ 

### Behavior Description

Check the word or group of words following each statement that best describes how you feel about the statement.  $=$ I try to be the dominant person when I am with people.

usually often sometimes occasionally rarely-never

I try to take charge of things when I am with people.

ny people some people a few people one or two people nobody - 4 I try to have other people do things I want done.  $\in$ 

usually often sometimes occasionally rarely never

 $\sim$  I try to influence strongly other people's actions.

usually often sometimes occasionally rarely never

I try to influence strongly other people's actions.

most people many people some people a few people one or two people nobody

I try to have other people do things the way I want them done.

usually often sometimes occasionally rarely never

I try to have other people do things the way I want them done.

most people many people some people a few people one or two people nobody I take charge of things when  $I'm$  with people.

usually often sometimes occasionally rarely never

try to take charge of things when I'm with people.

usually often sometimes occasionally rarely never

 $\frac{1}{2} \sum_{i=1}^n \frac{1}{i!} \sum_{j=1}^n \frac{1}{j!} \sum_{j=1}^n \frac{1}{j!} \sum_{j=1}^n \frac{1}{j!} \sum_{j=1}^n \frac{1}{j!} \sum_{j=1}^n \frac{1}{j!} \sum_{j=1}^n \frac{1}{j!} \sum_{j=1}^n \frac{1}{j!} \sum_{j=1}^n \frac{1}{j!} \sum_{j=1}^n \frac{1}{j!} \sum_{j=1}^n \frac{1}{j!} \sum_{j=1}^n \frac{1}{j!} \sum_{j=1}^n$ 

geria (m. 1959).<br>Maria (m. 1959). **I** let other people decide what to do.  $-$ usually often sometimes occasionally rarely never -dot-other-people-decide-what-to-domost people many people some people a few people one or two people nobod: -.= I let\_other\_people take charge of things.' people many people some people a few people one or two people nobod;  $\overline{N_{\rm{2D}}^{2}}$  . I let other people strongly influence my actions. most people many people some people a few people one or two people nobod; <u>in manifesta din manifesta del</u> I let other people strongly influence my actions. usually often sometimes occasionally rarely never I let other people control my actions. usually often sometimes occasionally rarely never am easily led by people. 15 usually often sometimes occasionally rarely never I let people control my actions. most people many people some people a few people one or two people nobody **I** am easily led by people,... most people many people some people a few people one or two people nobody

59

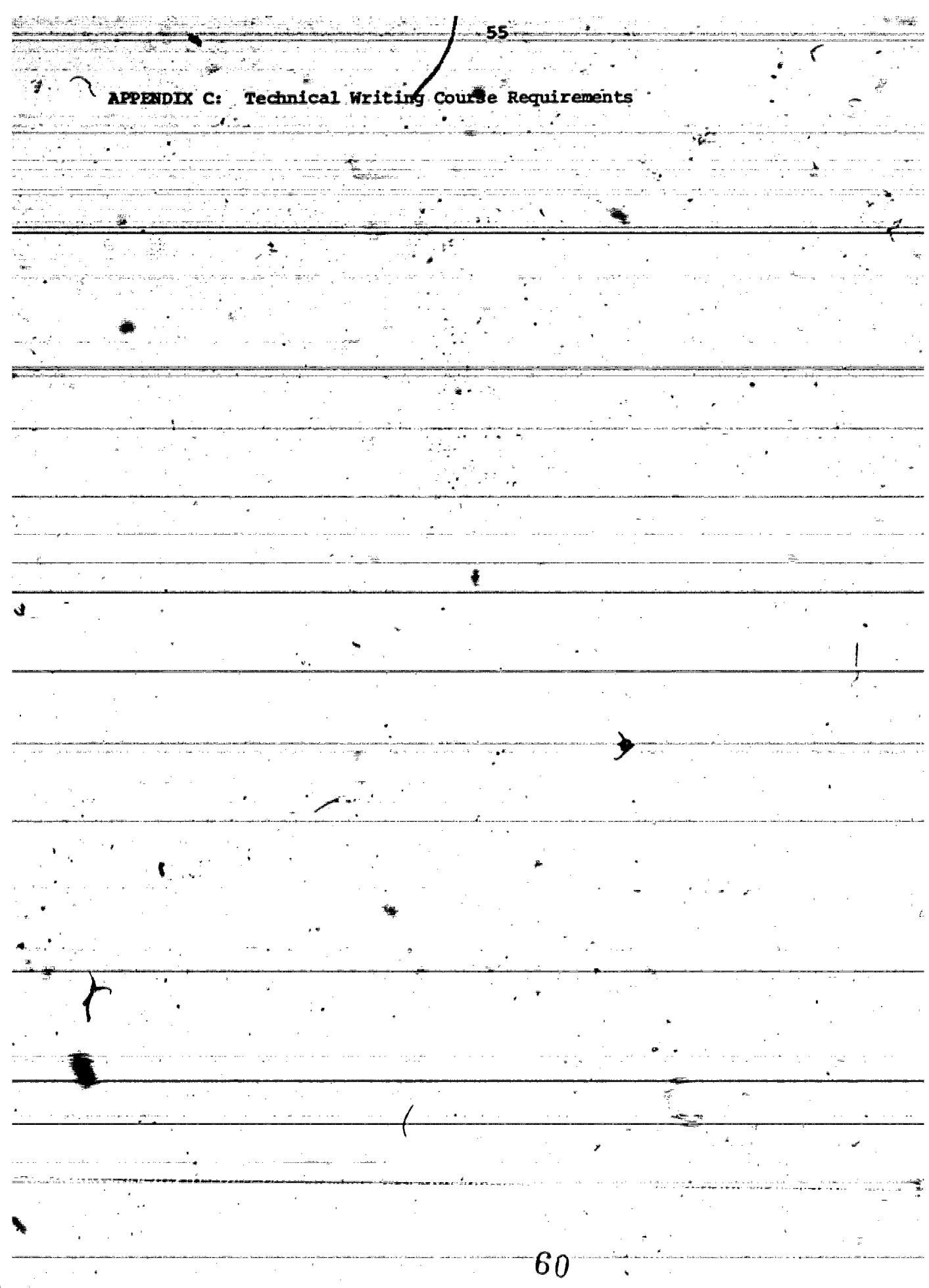

eric ou

**INTRODUCTION** 

This is a practical course in expository writing for advanced students in technical and scientific fields. It is based on the assumption that. when you become professionals you will spend a considerable part of your time writing documents like memos, letters and reports.

#### RHETORICAL MODEL

All writing, and especially professional writing, results from the writer's assessment of the rhetorical situation: the relationship among writer, audience, subject, and purpose. This course is organized around this model. Three activities are particularly emphasized: finding something to say, saying it (expression), and saying it (forms). The first and second of these are taken up in order in the course and provide the pattern of organization for readings and discussions. The third, forms, is discussed throughout the course at appropriate points.

WRITING ASSIGNMENTS

Each student will be responsible for seven written assignments: a memo<br>on sources, a proposal, an oral progress report, a popular article, a letter of transmittel, an abstract, and a final report.

ATTÉNDANCE

Attendance in class is mandatory. Excessive unexcused absences will result in failure of the course.

----- GRADING

Final grades will reflect the student's proguess over the term in writing clearly and effectively and in the appropriate forms.

#### **DEADLINES**

Assignments are due on the dates indicated on the syllabus and Instructions for Assignments. Late papers will be reduced in grade.

GENERAL REQUIREMENTS FOR PAPERS

1. Type all papers

2. Use  $8 \frac{1}{2}$  by 11 inch paper

Leave 1 1/2 inch margins on all sides  $-3.$ 

Double space unless specifically instructed to do otherwise 4.

5. Secure pages with a paper clip or binder

Submit each with a cover sheet stating your name, name of assignment,  $6.$ date, instructor's name

61

MEMO ON SOURCES

Tue :

Due:

Fellow students in your major field **Audience:** 

Write a memo answering the following questions (begin with a good lead **sentence) :** 

Which guides, bibliographies, indexes, and abstract services are 1. pertinent to your field? Give full citations and a brief description of each.

2. Which flye journals are considered significant in your field? Describe the kinds of articles each publishes and the audience is aims to reach. Do not summarize the articles but describe their general content and form and style of presentation. Attach as an appendix a photocopy of the Instructions to Authors page(s) from one of the journals and/or note the names of the style guides that assist authors in preparing manuscripts for the journals.

 $2 - 3$  pp.

3-4 рр.

PROPOSAL (Options A and B)

Audience: a potential sponsor

In Option A, the proposal should be addressed to a potential sponsor (faculty member, industiral supervisor, research agency, etc.). It should be tailored to the sponsor's specifications. It should include headings within the text<br>and may include visuals, if they are relevant with purpose is to persuade the sponsor to allow you to undertake an activity leading to the final report. In general, the proposal should include the following:

Statement of purpose and definition of research problem;

2. Background. Establish the context for the investigation, give a history of the problem, the need for solution and the benefits

that will result from your investigation.

3. Basic procedure you will use to complete your investigation.

4. Previous experience and facilities description. Estimate of likelihood of success.

List of tasks to be performed and task schedule

7. Request for permission to undertake work.

In Option B, the proposal should be in the form of a letter addressed to the editor of a particular journal that might be interested in a review of literature on a topic of interest to you. You should find out the name and address of the editor of the particular journal you think most suftable. Address the following topics in your letter:

62

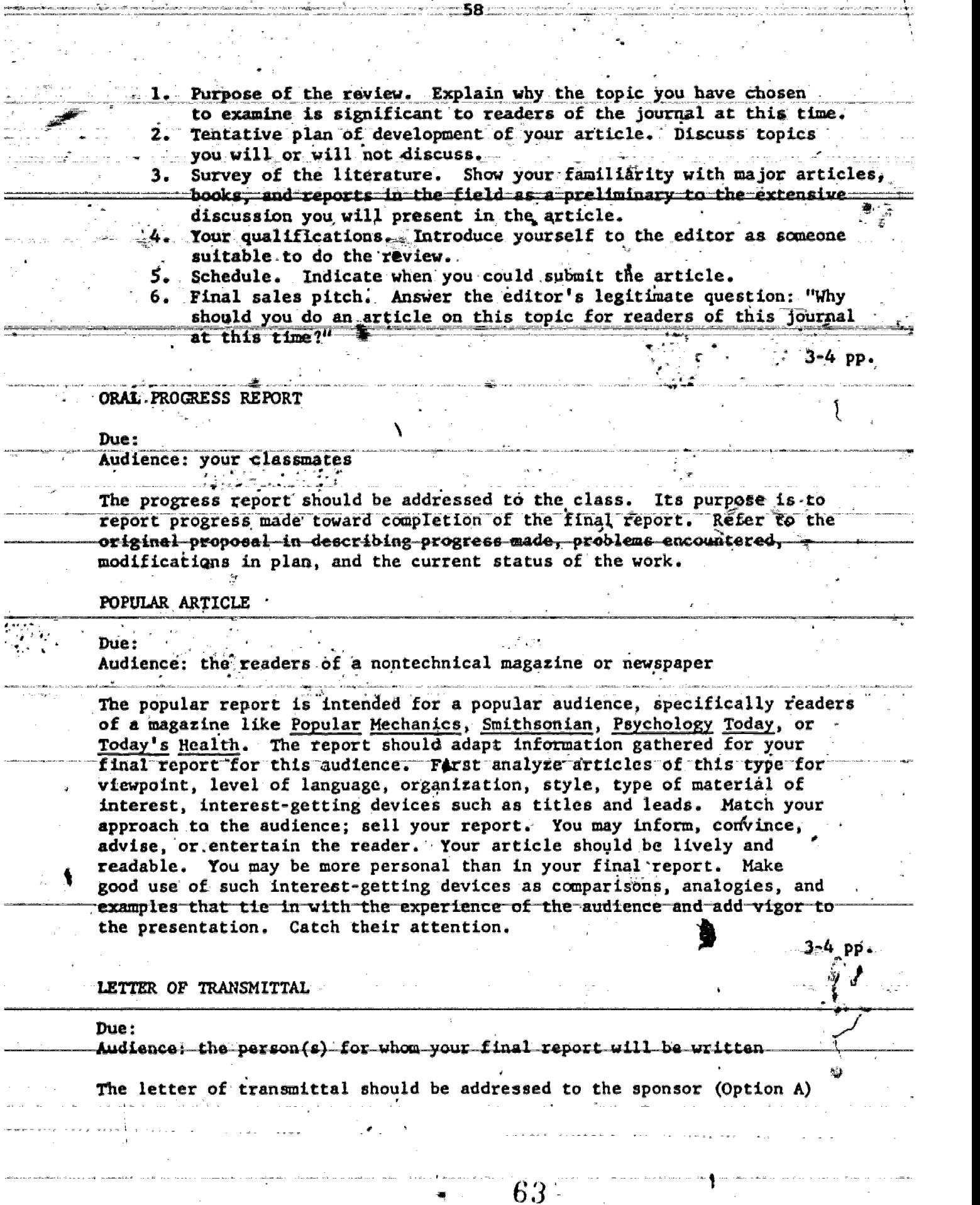

.<br>. . . .

 $\frac{1}{2}$ Ì.

 $E$ 

d by ERIC

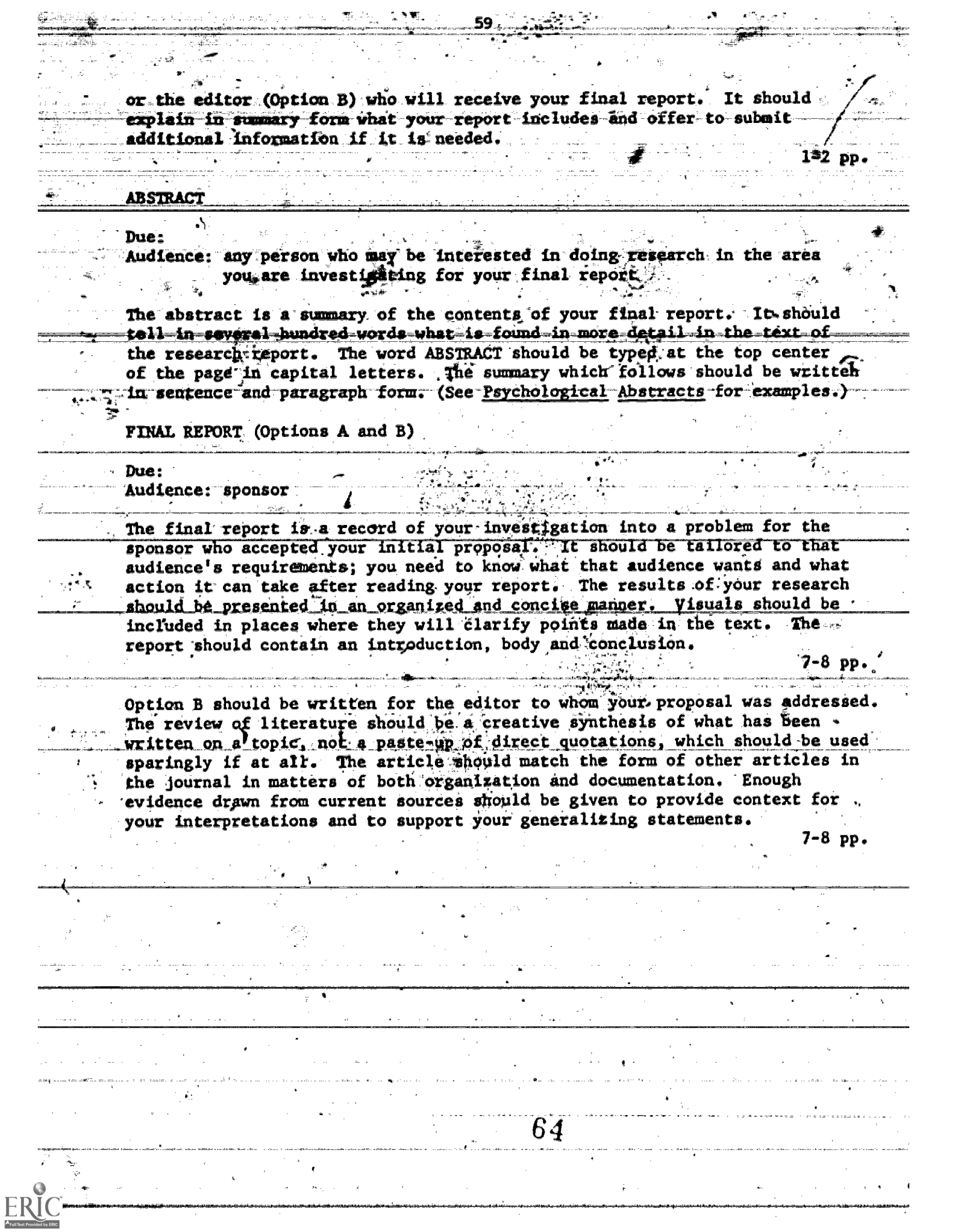

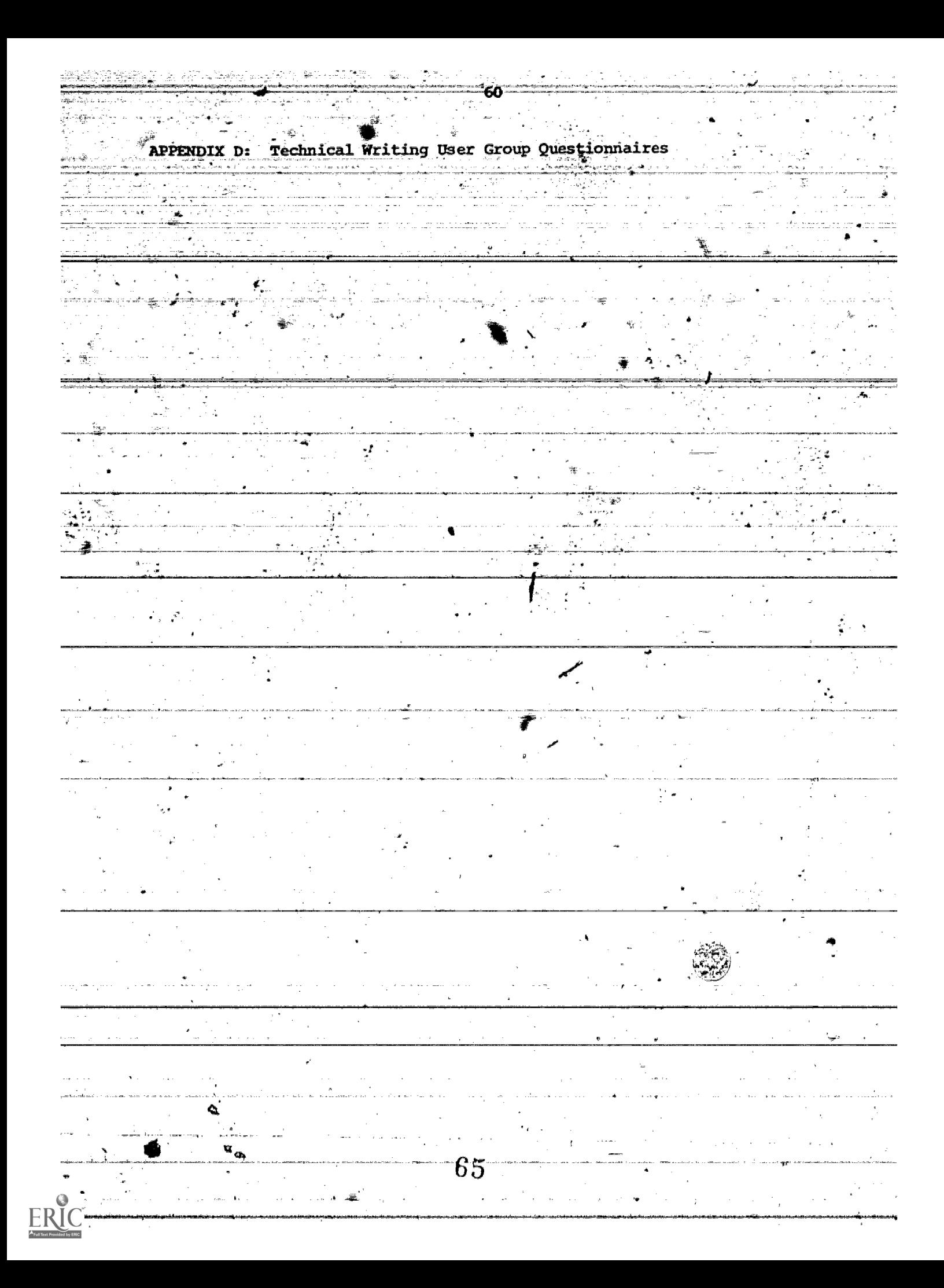

Bibliographic Search Training <u> Pre-Training Questionna</u> - 184 <u>iame</u> Code Word: College: **Yeariof-Gollege:** Sex:  $\frac{1}{\sqrt{2}}$  ,  $\frac{1}{2}$  $\mathcal{F}$  $\bullet$  $\mathbf{z}=\frac{1}{2}$ gwennen i pol  $\frac{1}{2}$ Individualized Instruction for Data Access (IIDA) Laboratory http:// 05 Stratton Hall --Summer, 1979  $66^\circ$ www.manaraa.com

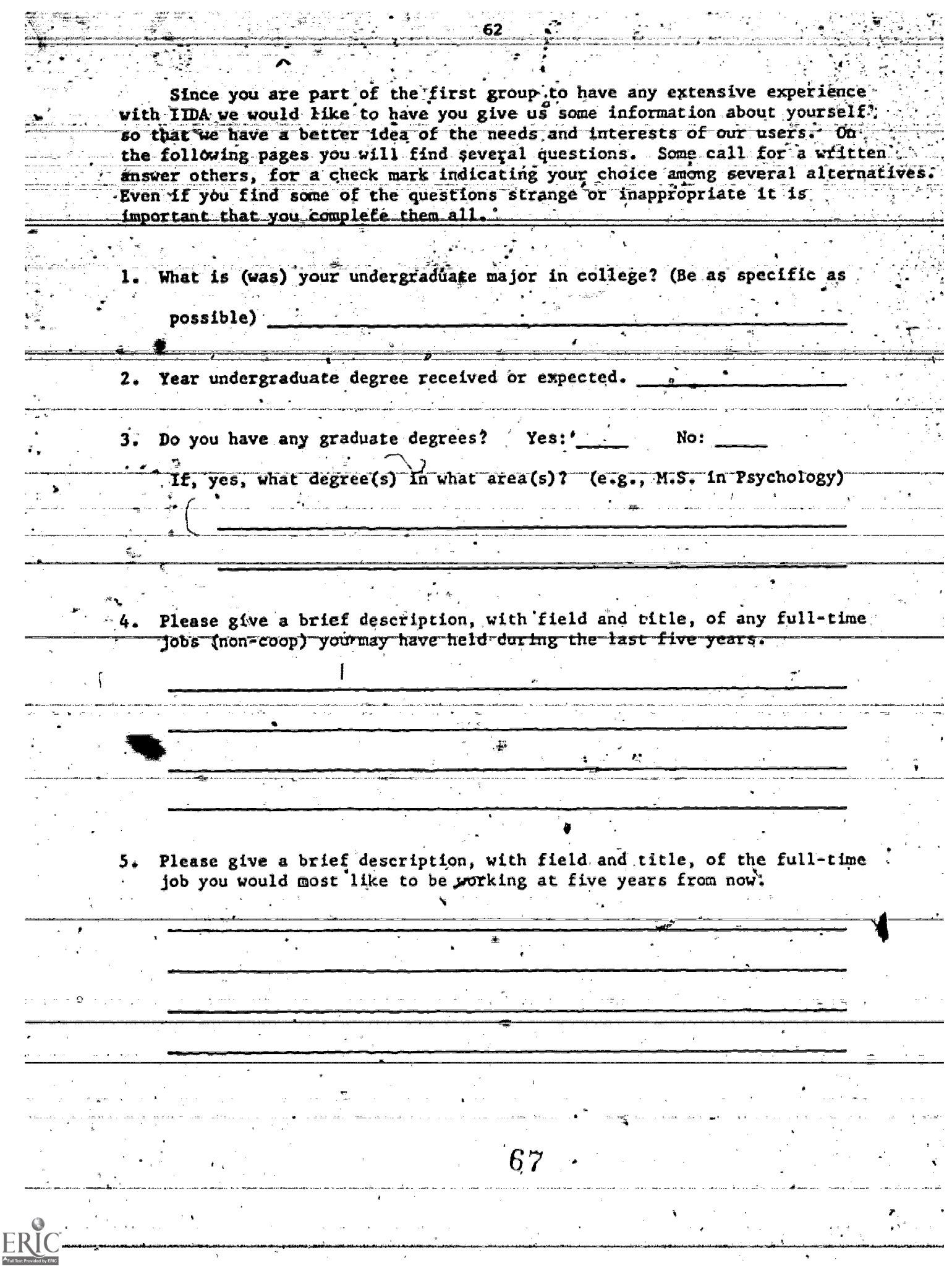

How much course work beyond the High School level have you had in each of the following: (please check one box for each area) 

L¥∬

75 B

[북쪽] 2012년 1월 2일

╦

 $\vec{x}$ 

**ERIC** 

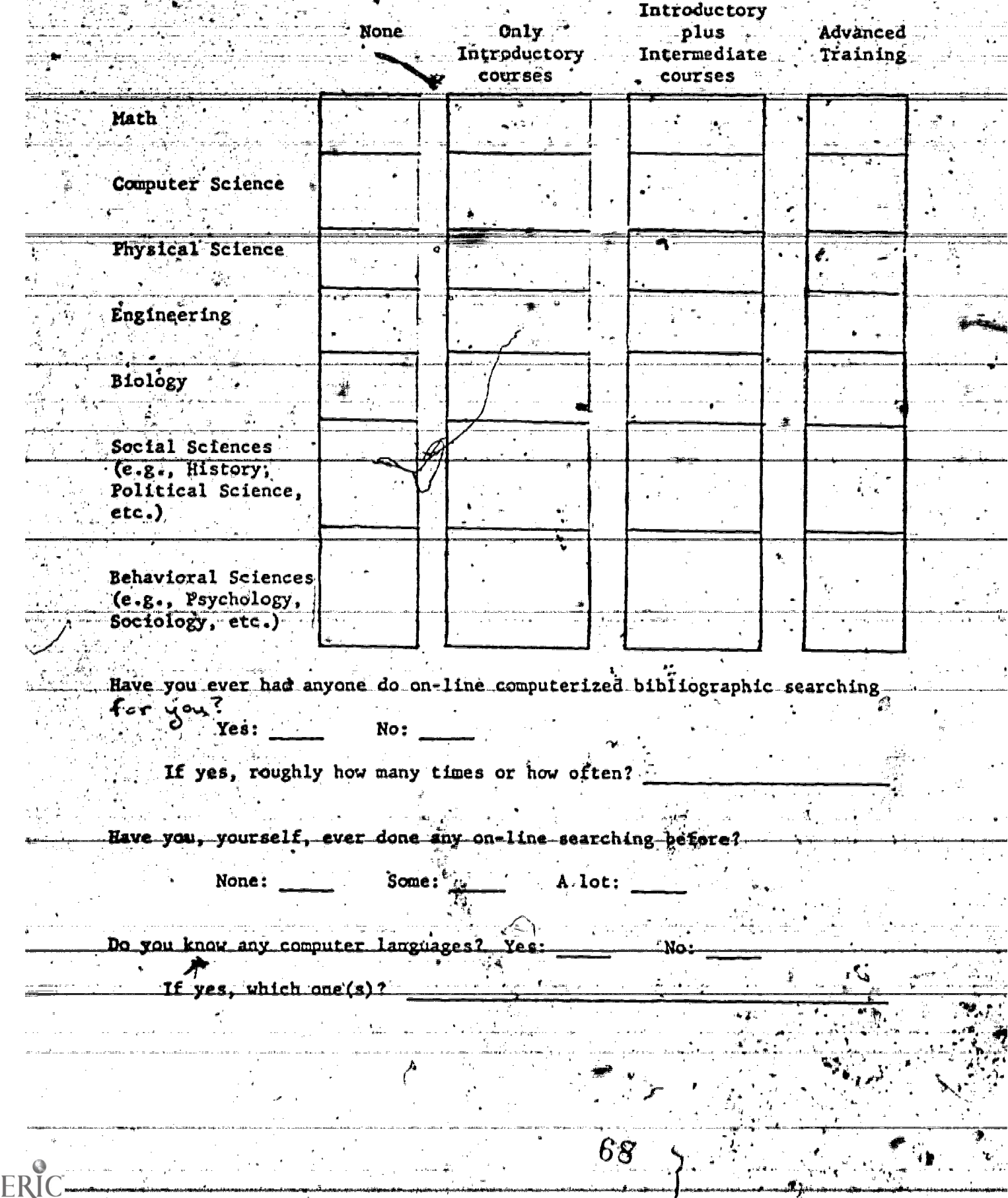

Eyiddiad<br>T 计单元

-J*imaconi*n

64 ,  $\lambda$ ow would you describe your computer programming skills? \_\_\_\_\_\_\_ :Non-existant :Poor :Good enough to get by :Quite good :Excellent Have you ever used library packages such as SPSS or SAS for data analysis when we or other statistical work?  $\textbf{Yes:} \begin{array}{c} \begin{array}{c} \textbf{``} \\ \textbf{``} \end{array} \end{array} \begin{array}{c} \textbf{``} \\ \textbf{``} \end{array} \begin{array}{c} \textbf{``} \\ \textbf{``} \end{array}$ If yes, how often? \_:Very rarely :Occasionally :Regularly-:Quite often :Very often When you have identified a classroom problem, how do you identify the information you need. That is, to what extent do you rely on the following individuals or resources? -6 Asking teachers: not at all very little sometimes a moderate amount considerably Asking'friends: a not at' all,very little sometimes a moderate amount considerably Asking parents: not at all very little sometimes a moderate amount considerably Going to the, library:  $\bullet$  . The set of  $\bullet$ not at all very 1 Le sometimes a moderate amount considerably , Asking the librarian: 1986 - Her not at all very little sometimes a moderate amount considerably

R9

www.manaraa.com

 $\frac{1}{2}$   $\frac{1}{2}$   $\frac{1}{2}$   $\frac{1}{2}$ Intuition should play very little role in solving problems:  $\cdots$ Strongly agree Agreg Uncertain Disagree Strongly disagree not like using the computer for classroom assignments: Strongly agree Agree Uncertain Disagree Strongly disagree I believe that every problem should have a crear solution:  $\hat{\mathbf{x}}^{\cdot}$ Strongly agree Agree Uncertain Bisagree Strôngly disagree ... f **Provincial** One of the benefits of an education is that it helps you to war the contract of the benefits of an education  $\sim$  $\zeta \in \mathbb{R}^N$ learn how to solve problems: **V V V V** A 'Strongly agree Agree Uncertain Disagree Strongly disagree 4 The estimate of rodtine procedures to follow in solving problems: A- \_\_ ongly agree Agree <u>U</u>n ree Uncertain Disagree Strongly Bisagree I believe that using a computer for a classroom assignment will be:  $complex:$   $\rightarrow$ simple very quite slightly neither s quite very boring:\_  $\_:$ interesting :  $\frac{1}{2}$ ,  $\frac{1}{2}$ ,  $\frac{1}{2}$ ,  $\frac{1}{2}$ ,  $\frac{1}{2}$ : neither slightly quite very very quite slightly slightly neither painful: . :pleasurable very quite slightly neither slightly quite very . unsuccessful: :successful very quite slightly neither slightly quite very worthless: hless: essential extending the control of the control of the control of the control of the control of the control of the control of the control of the control of the control of the control of the control of the control of the con very quite slightly heither slightly qui y quite very ating:  $\frac{1}{\sqrt{2}}$  :  $\frac{1}{\sqrt{2}}$  :  $\frac{1}{\sqrt{2}}$  :  $\frac{1}{\sqrt{2}}$  :  $\frac{1}{\sqrt{2}}$  :  $\frac{1}{\sqrt{2}}$  :  $\frac{1}{\sqrt{2}}$  :  $\frac{1}{\sqrt{2}}$  :  $\frac{1}{\sqrt{2}}$  :  $\frac{1}{\sqrt{2}}$  :  $\frac{1}{\sqrt{2}}$  :  $\frac{1}{\sqrt{2}}$  :  $\frac{1}{\sqrt{2}}$  :  $\frac{1}{\sqrt{2}}$  :  $\frac{1$ 

 $70$ 

w<del>w.manaraa.com/www.</del>manaraa.com/ww

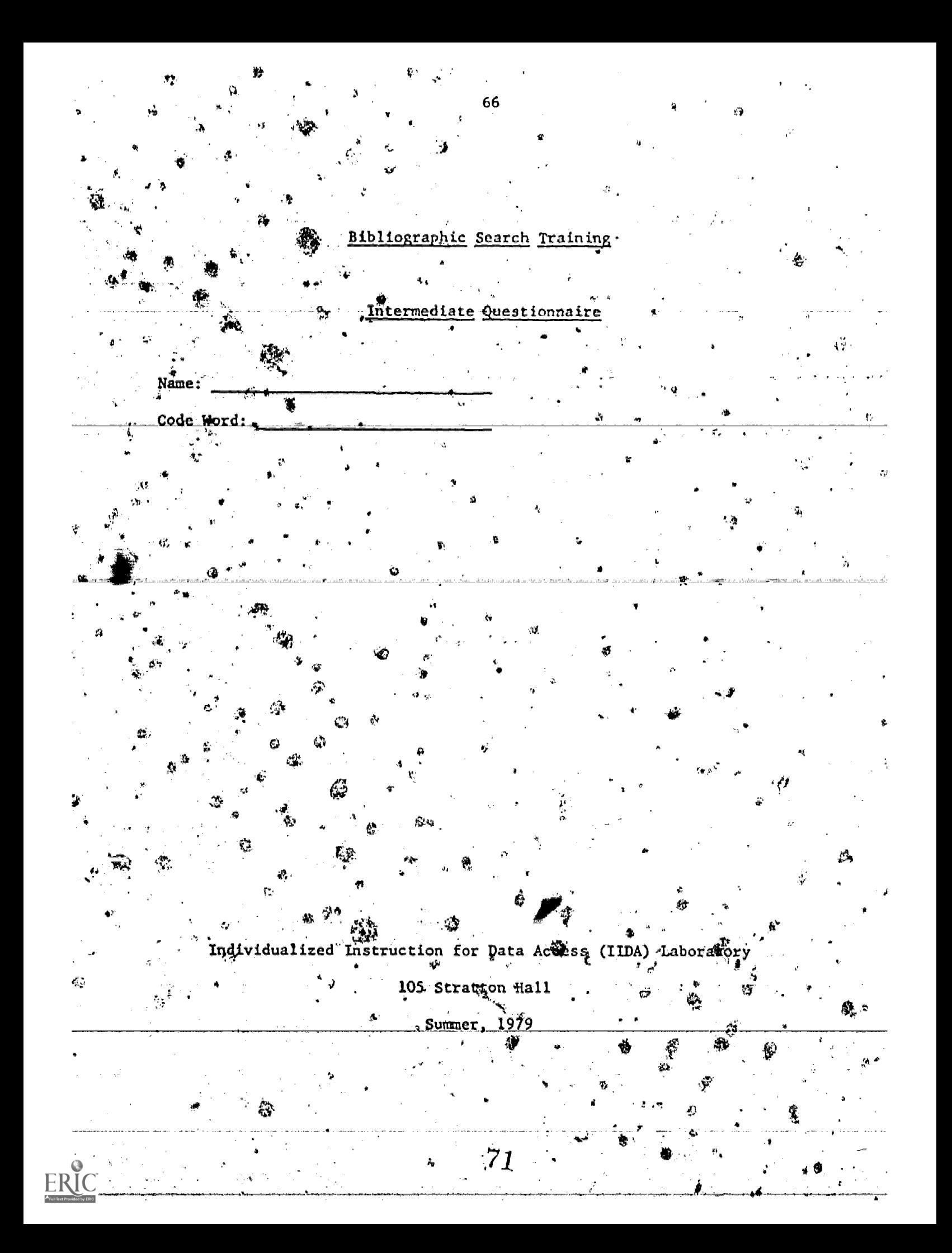

very dissatisfied How do you feel about the kind of assistance you received from the system? How do you feel about the amount of effort you made during the search? very dissatisfied dissatisfied satisfied very satisfied  $\mathbf{r} = \mathbf{r}$ How do you feel about the amount of time you spent in the process? dissatisfied satisfied very satisfied ery dissatisfied dissatisfied satisfied dissatisfied dissatisfied satisfied very satisfied - How do you feel about-the-procedures which preceded the actual search? How do you feel about your total search experience? very dissatisfied dissatisfied satisfied very satisfied How do you feel about the items you retrieved? very dissatisfied dissatisfied satisfied very satisfied<br>
O How do you feel about the search as a whole? totally useless useless useful extremely useful How do you feel about the results of the search itself? not at all useful moderately useful Have you ever done any previous research on this topic? Yes:  $\qquad \qquad \mathbb{N}$ o:  $\qquad \qquad$ very useful--I got what I needed Do you know of items on your search topic which were not retrieved? No, I know of mone and retrieved at least the number of items I expected from the search. Yes, I.know of a few items which I felt-would-have-been-retrieved, Yes, I know of several items which I expected to retrieve. No, I know of none but I did expect to retrieve a few poxe items hail I did. No, I know of none but I did expect to retrieve many more items "than I did. 72

www.haarinaa.com/ama<mark>ss</mark>.com/amassa.com/amaraa.com/amassa.com/amaraa.com/amaraa.com<br>.com

 $\epsilon_{\ast}$  67

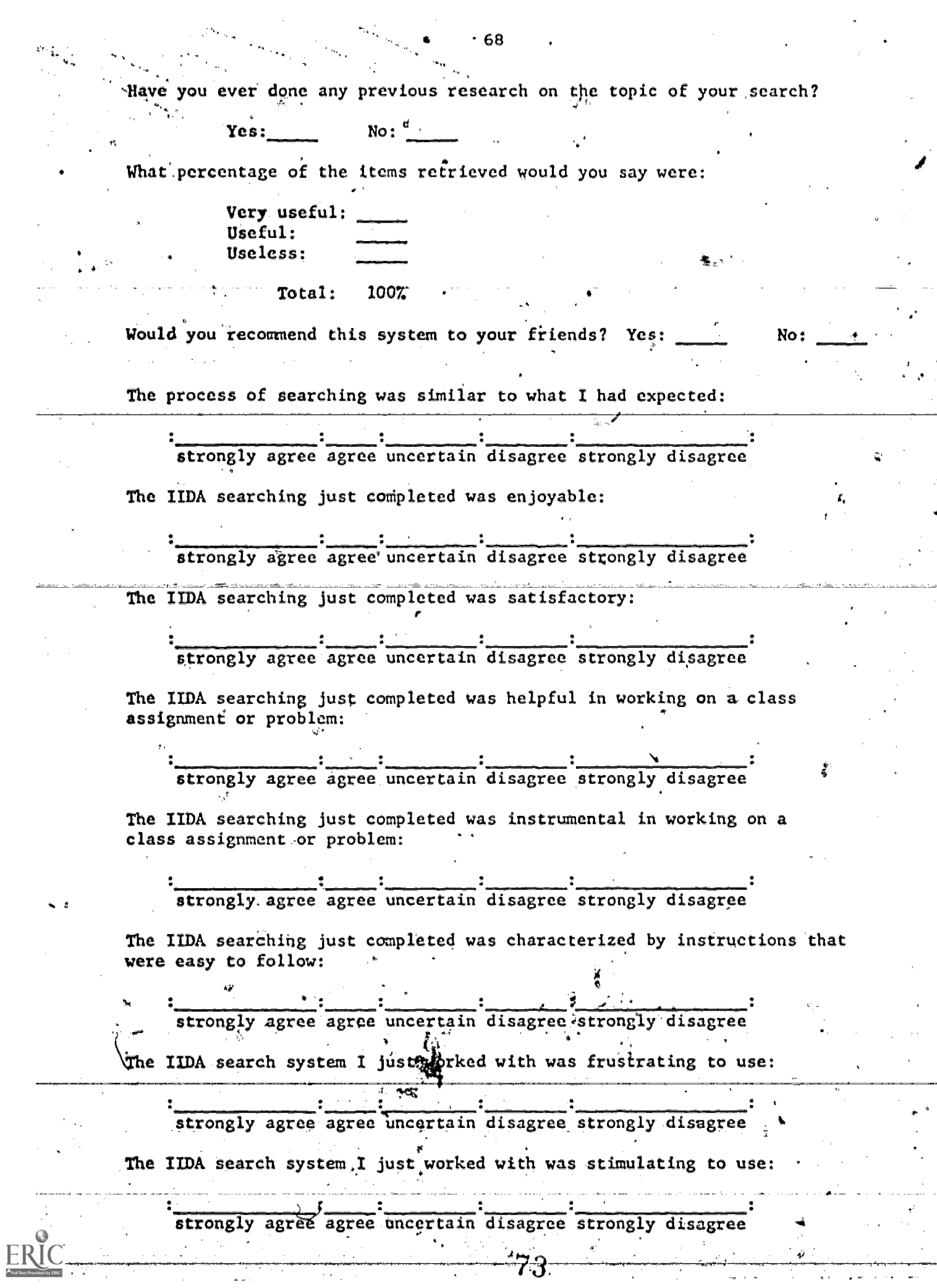

ŧ,
Please describe your overall impressions of working with IIDA.

Positive Impressions: (What did IIDA do or say that you liked most?)

Negative Impressions: (What  $d$ id IIDA do or say that you liked least?)

Please describe any situations where IIDA did the wrong thing.

Was there anything that you didn't find in working with IIDA that you think should be included?

74

ww.manaraa.com

# Bibliographie Search Training

#### 'Ouesti ost-Training

Name: Code Word: ſ uction for Data Access (IIDA) Labora  $\overset{\bullet}{\bullet}$  105 Stratton Hall Summer, 1979

 $\frac{70}{6}$ 

How do you feel about the amount of effort you made hitting the search? very dissatisfied satisfied satisfied very satisfied ow do you feel about the amount of time you spermy in the process? ery dissatisfied dissatisfied satisfied very satisfied How do you feel about the kind of assistance you received from the system? very dissatisfied dissatisfied very satisfied How do you feel about the procedures which breezed the actual search? very dissatisfied dissatisfied Fatisfied satisfied. How do you feel about your total search experients very'dissatisfied dissatisfied. satisfeed A very satisfied  $A$ low do you feel about the items you retrieved?

'')14, \_ ' Very dissatisifed dissatisfidd (Y very satisfied How do you feel about the search as a wheth

totally useless useless. tuseful. extremely useful

How do you feel about the rosults of the search itself?

No: 61

not at all useful . moderately useful very useful-+I got what I needed done any previous research  $\frac{3}{2}$  this topic?

Do you know of items on your search topic which were not retrieved?

No, I know of none and retrieved at least the number of items I expected from the search. es, I know of a few items which I felt would have been retrieved.

76

Wes, I know of several items which I expected to retrieye. I know of none but I did expect to retrieve a few more items than I did.

I know of none but I did expect to retrieve many more items and interest of the state of the state of the state of the state of the state of the state of the state of the state of the state of the state of the state of the .

w.<br>www.manaraa.com/www.manaraa.com/www.manaraa.com/www.manaraa.com/www.manaraa.com/www.manaraa.com/www.manaraa.co<br>www.manaraa.com/www.manaraa.com/www.manaraa.com/www.manaraa.com/www.manaraa.com/www.manaraa.com/www.manaraa.

Have you ever done any previous research on the topic of your search?

Yes: No:

What percentage of the items retrieved would you say were:

Very useful: Useful: Useless:

**Jean-American Street, September 200** 

an<br>S

Total: 100%

Would you recommend this system to your friends? Yes: \_\_\_\_\_\_ No:

The process of searching was similar to what I had expected:

. strongly agree agree uncertain disagree strongly disagree

The IIDA searching just completed was enjoyable:

, <u>, , , , , , , , , , , , , ,</u> strongly agree agree uncertain disagree strongly disagree

The IIDA searching just completed was satisfactory:

strongly agree agree uncertain disagree strongly disagree

A<br>The IIDA searching just completed was helpful in working on a class assignment or problem:

strongly agree agree uncertain disagree strongly disagree

The IIDA searching just completed was instrumental in working on a class assignment or 'problem:

strongly agree agree uncertain disagree strongly disagree

The IIDA searching just completed was characterized by instructions that were easy to follow: .

strongly agree agree uncertain disagree strongly disagree

The IIDA search system I just worked with was frustrating to use:

strongly agree agree uncertain disagree strongly disagree

The IIDA search system I just worked with was stimulating to use:

strongly agree agree uncertain disagree strongly disagree

ww.manaraa.com<br>www.manaraa.com/www.manaraa.com/www.manaraa.com/www.manaraa.com/www.manaraa.com/w

How much control do you feel you had over the results of the search?

none .very li \_le moderate conside able complete

Haw much understanding of the information system do you feel you gained through your experience?

none very little moderate considerable complete

How much certainty is there that you would use the system again if you had access to it?

none very little moderate considerable complete

The use of IIDA was easier than I expected:

strongly agree agree uncertain disagree strongly disagree

I would recormend that others who want to learn to do bibliographic searching learn through IIDA:

the congly agree agree uncertain disagree strongly disagree:

The assistance mode of IIDA helped me to search more effectively:

strongly agree agree uncertain disagree strongly disagree

Do you feel you have learned enough about searching that you could search on your own without IIDA?

Yes:  $\frac{1}{\sqrt{1-\frac{1}{n}}}\sqrt{1-\frac{1}{n}}$ 

0

If yes,,when did you first, decide that you knew enough about the process to do it on your own?

Please explain your reasons for why you feel you could or could not search on your own without IIDA assistance.

 $78$ 

ww.manaraa.com/www.manaraa.com/www.manaraa.com/www.manaraa.com/www.manaraa.com/www.manaraa.com/www.manaraa.com<br>https://www.manaraa.com/www.manaraa.com/www.manaraa.com/www.manaraa.com/www.manaraa.com/www.manaraa.com/www.ma

Please describe your overall impressions of working with IIDA.

Please describe any situations-where IIDA did the wrong thing.

Positive Impressions: (What did IIDA do or say that you liked most?)

Negative Impressions: (What did IIDA do or say that you liked least?)  $\mathscr{P}$ 

Was there anything that you didn't find in working with IIDA that you think should be included?

79

**V** 

 $\bullet$  with the components of the components  $\bullet$ 

 $\vec{v}$ 

When you have identified a classroom problem, how do you identify the information you need. That is, to what extent do you rely on the following individuals or resources?

## Asking teachers:

not at all very little sometimes a moderate amount considerably

Asking-friends:

not at all very little sometimes a moderate amount considerably

Asking parents:

not at all'very little sometimes a moderate amount considerably Going to the library:

not at all very little sometimes a moderate amount considerably Asking the librarian:

not at all very little sometimes a moderate amount considerably

Using a computer for a classroom assignment was: .

 $\_:$ simple complex:\_ Very quite slightly neither slightly quite very

very quite slightly neither slightly quite very / **painful:** 

very quite slightly neither slightly quite very : successful unsuccessful: :

very quite slightly neither slightly quite very valuable worthless:

\_:\_\_\_\_\_:not frustrating frustrating wery quite slightly neither slightly quite very

 $\delta\theta$ 

I did not like using the computer for a classroom assignment:

strongly agree agree uncertain disa strongly disagree.

There should be a set of routine procedures to follow in solving problems:  $\rightarrow$ 

strongly agree agree uncertain disagree strongly disagree (a)

Intuition should play very little role in solving problems:

strongly agree agree uncertain disagree strongly disagree

One of the benefits of an education is that it helps you to learn how to solve problems:

strongly agree agree uncertain disagree strongly disagree

I believe that every problem should have a clear solution:

strongly agree agree uncertain disagree strongly disagree

 $81$ 

w.manaraa.com/www.manaraa.com/www.manaraa.com/www.manaraa.com/www.manaraa.com/www.manaraa.com/www.ma<br>.com/www.manaraa.com/www.manaraa.com/www.manaraa.com/www.manaraa.com/www.manaraa.com/www.manaraa.com/www.manar

R.

Solving a research or design problem often requires several steps, some of which may be repeated several times before the problem is solved.

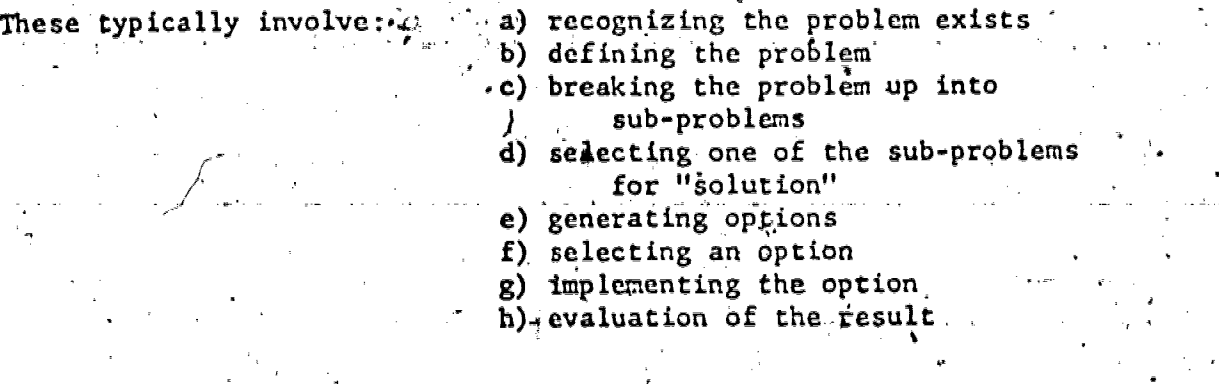

At what point(s) in the problem-solving process is(are) bibliographic materials most useful?

At what point(s) have you typically used bibliographic searching?

At what point(s) can you imagine yourself making use of these resources?  $\mathbf{v} \sim \mathbf{v}$ 

At what point(s) would you recommend to others that they try bibliograph searching?

82

ww.manaraa.com

You have just completed a search on a topic of your own choosing. Hopefully your search and its results will be useful in dealing with a research project or assignment where bibliographic information is

necessary

For the questions on the next two pages we would like you to assume that the search you just completed has not yet been done at all. Rather, assume that you have a search topic and you would like some information about that topic. You are going to use the services of a library intermediary who will perform a search for you? The following questions ask you to describe the topic of the search and to provide other information which the librarian may find useful in doing the search. (Note: Sometimes the search results you end up with are not the same as those you expected when you began the search. We would like you to  $\mathcal{L}_{\rm{c}}$  at describe the topic for the search you actually did rather than the topic for the search you started out to do.)

83

Search Question

 $\mathbf{r}$ 

 $\bullet$ الحرام المهر

E

arriy

 $\mathbf{z} \sim \mathbf{\hat{z}}$ 

Ť ά. 1. Please give in your own words a narrative description of the problem to be searched. Be specific; define phrases with special meaning. Append a list to your narrative of any synonyms, closely-related phrases, have a special use that you wish to exclude: Use scientific and. technical as well as common vocabulary.

ġ,

 $\bullet$  .  $\frac{\partial}{\partial t}$ x ₽ w. W. ¥.  $\leq$  0 L. 宴ご ŧ  $\tilde{\mathcal{D}}$ 權 پنج د

ليون<br>الأقدار با Á. Ġ  $\ddot{\bullet}$  $\frac{1}{\sqrt{2}}$ ்த Ø  $\overline{\mathcal{G}}$ 

Unless already stated, please indicate any models, end uses, or applications<br>that would be helpful in retrieving useful references for your problem. -2.

 $\tilde{Q}$  $\equiv$ फ़ ، لا ł. وسيطي  $\mathcal{C}^{\mathcal{A},\mathcal{C}}_{\mathcal{A},\mathcal{C}}$ 

 $\mathbb{C}$ 

84 ن<br>والد .<br>الأستم  $V_{\text{out}}$ 感

3. Please state any toning related to (or applications of, or views of, or approaches to your specific problem that are not of interest if you wish to exclude retrieving citations to any documents on such topics. 4. Please give a title to your problem. 5. Please list two or three of the most important authors (and/or organizations) publishing on your topic; complete names, if known, are helpful. Please indicate-if-you-wish-to-exclude-documents-by-any-of-these-(or-other)-authors or organizations because of prior familiarity with their publications. -Please-list-all-Abstracting-and-Indexing-Services-(e.g.,-Chemical-Abstracts,etc.) you want searched: Do-you-wish-either-to-retrieve-or-not-retrieve-references to documents written in a particular language  $\mathbb{Z}$  . Does not the fitter Retrieve English only Retrieve only in Do not retrieve in Do you wish to limit the search to a particular time span? Ъ. الأنافي وال  $\mathcal{A}=\frac{1}{2}+\frac{1}{2}+\frac{1}{2}$ ▘░▁▞▁▓▁ does not matter retrieve.1977 to date retrieve before 1977 Other Please list the complete citations of two to three of the most useful articles on your search topic. ை.  $85-$ 

### Behavior Description

Check the word or group of words following each statement that best describes how you feel about the statement. i. I try to be the dominant person when I am with people. usually-often sometimes occasionally rarely never I try to take charge of things when I am with people. bost people many people some people a few people one or two people nobody tfly=to-have-other-people-do-things-I-want-done. usually often sometimes occasionally rarely never I try to influence strongly other people's actions. usually often sometimes occasionally rarely never I try to influence strongly other geople's actions. most people many people some people a few people one or two people nobody T try to have other people do things the way I want them done. usually often sometimes occasionally rarely never I try to have other people do things the way I want them done. most people many people some people a few people one or two people nobody I take charge of things when I'm with people usually often sumatimes occasionally rarely never try to take charge of things when I'm with people usually often sometimes occasionally rarely never 'n,

I let other people decide what to do.

usually often sometimes occasionally rarely never

I let other people decide what to do.

most people many people some people a few people on or two people nobody

I let other people take charge of things.

most people many people some people a few people one or two people nobody

I let other people strongly influence my actions.

most people many people some people a few people one or two people nobody

Thet other people strongly influence my actions.

usually often sometimes occasionally randly flever  $\cdot$  n

I let other people control my actions,

usually often sometimes occasionally rarely never

 $I$  as easily  $1 \cdot d$  by  $\overline{p}$  cople.

usually often sometimes accasionally rarely never

I let people control my actions.

most people many people some people a few people one or two people nobody

I am easily led by people.

most people many people some people a few people one or two people nobody

87

LX E: Technical Writing User Group Exercise Two Search Topics **APPEND** 

'n.

88  $\overline{\epsilon}^n$ 

 $\delta$ lence in high schools. (file 1 gr, 201)

2. Passive solar energy used to heat residential buildings. (file 6 og 8)

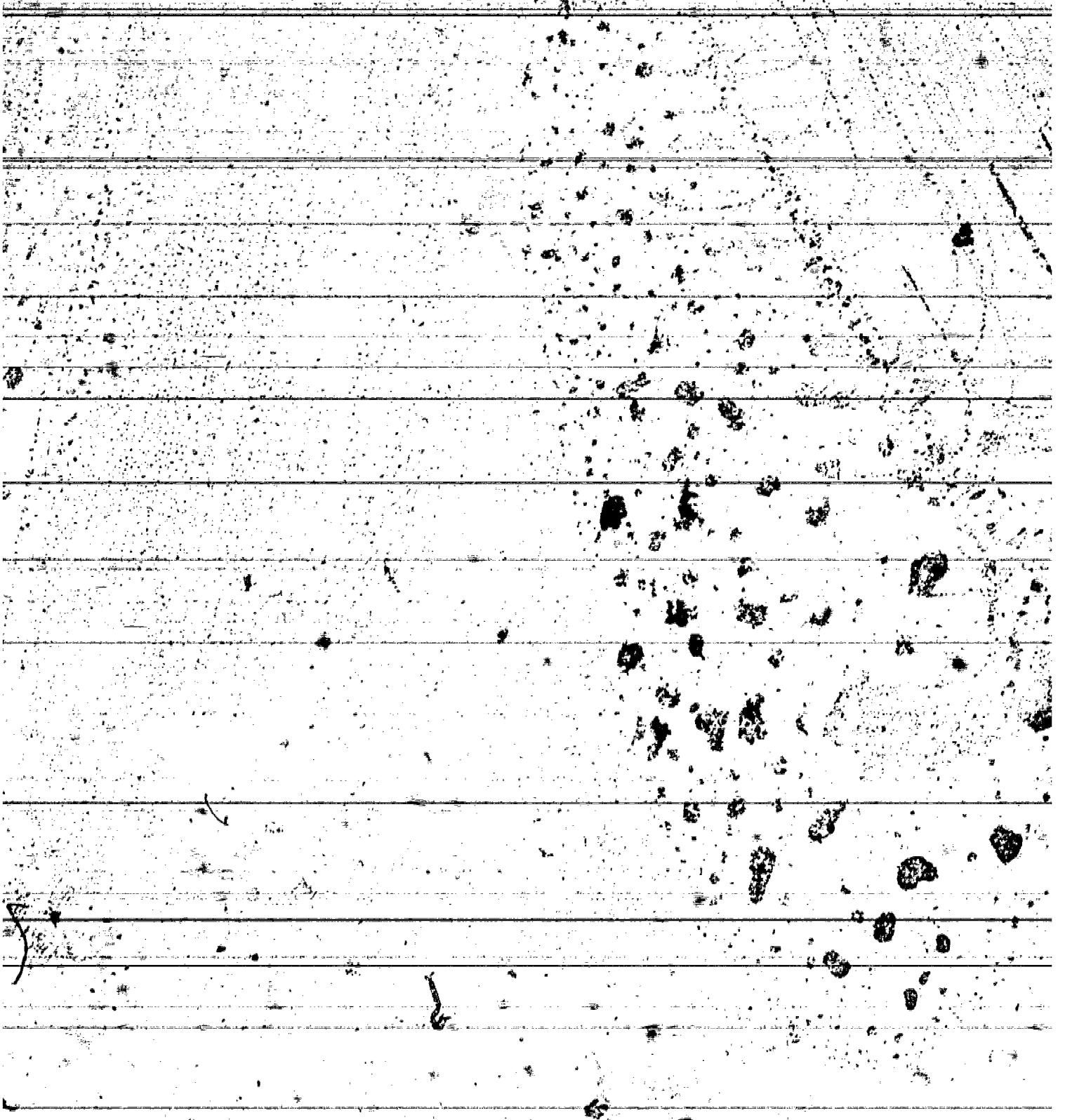

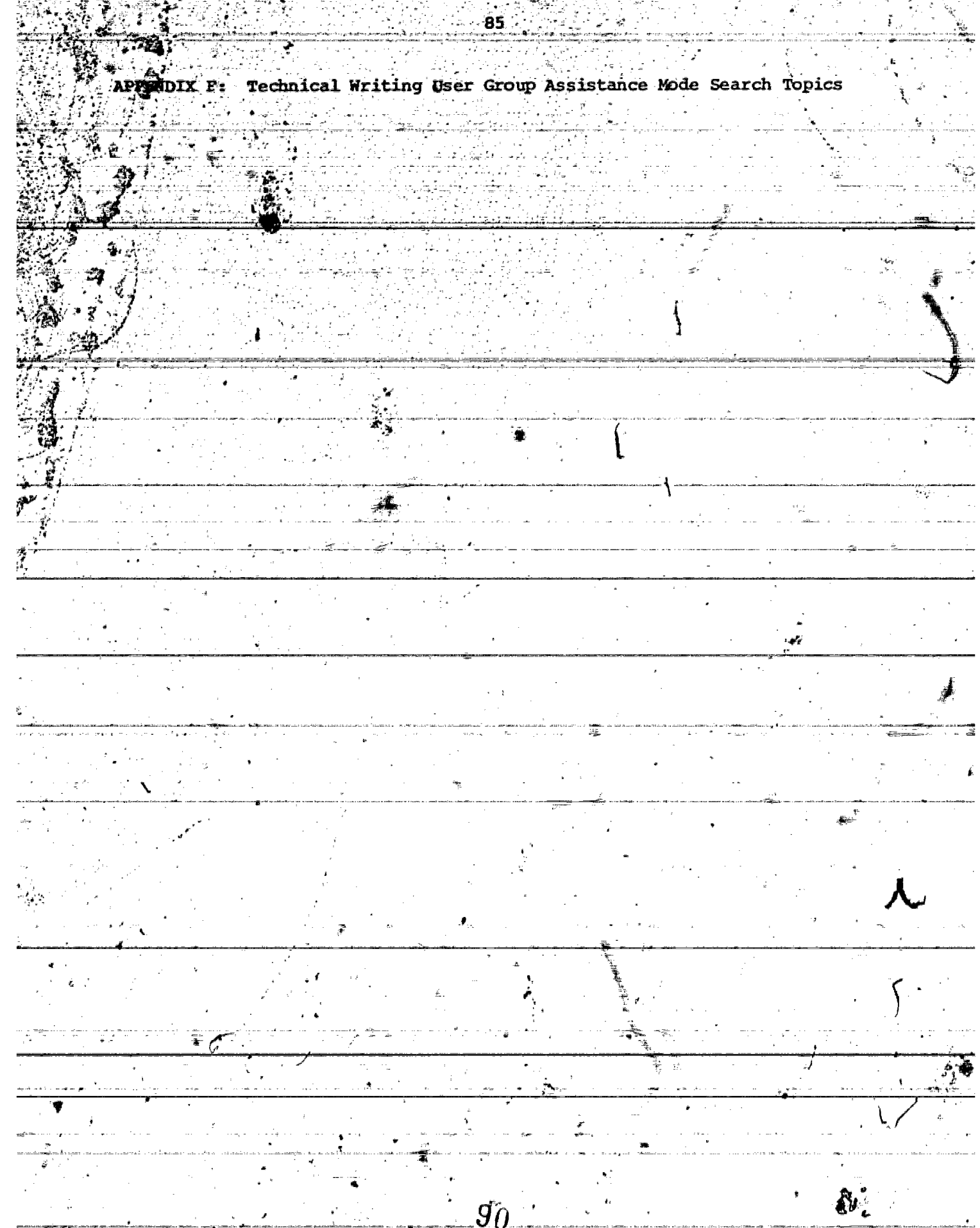

i.

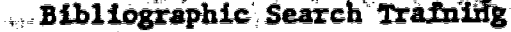

Search Togics -- Exercise 4

ഷ്ക്കുക

The following are some sample topics you may use in performing search in Exercise 4.

- 1. Methods for designing buildings for collapse resistance.  $\frac{1}{2} \sum_{i=1}^{n} \frac{1}{\sum_{i=1}^{n} \sum_{j=1}^{n} \frac{1}{\sum_{i=1}^{n} \sum_{j=1}^{n} \sum_{j=1}^{n} \frac{1}{\sum_{i=1}^{n} \sum_{j=1}^{n} \sum_{j=1}^{n} \sum_{j=1}^{n} \frac{1}{\sum_{i=1}^{n} \sum_{j=1}^{n} \sum_{j=1}^{n} \sum_{j=1}^{n} \sum_{j=1}^{n} \sum_{j=1}^{n} \sum_{j=1}^{n} \sum_{j=1}^{n} \sum_{j=1}^{n} \sum_{$
- 2. Procedures for emergency core cooling in a nuclear reactor.
- 3. Methods for the design of a drilled pier foundation (caisson),<br>taking into account the type of soil to be drilled into.
- A. The use of microcomputers versus analog computers for monitoring instruments-in-nuclear-power-plants.
- 5. Analysis of the breakdown characteristics of diffused semiconductor-junctions.
- 6. Methods of drying clothes or textile materia
- 7. Use of orbiting satellites as remote environmental monitoring stations.

waxaanaanaa.communista waxaanaanaa.com<br>.

- 8. Use of wetlands or marshes as waste  $dX$ sposal sites.
- 9. The design of sewage plants' filtration capacities based on the expected inflow.

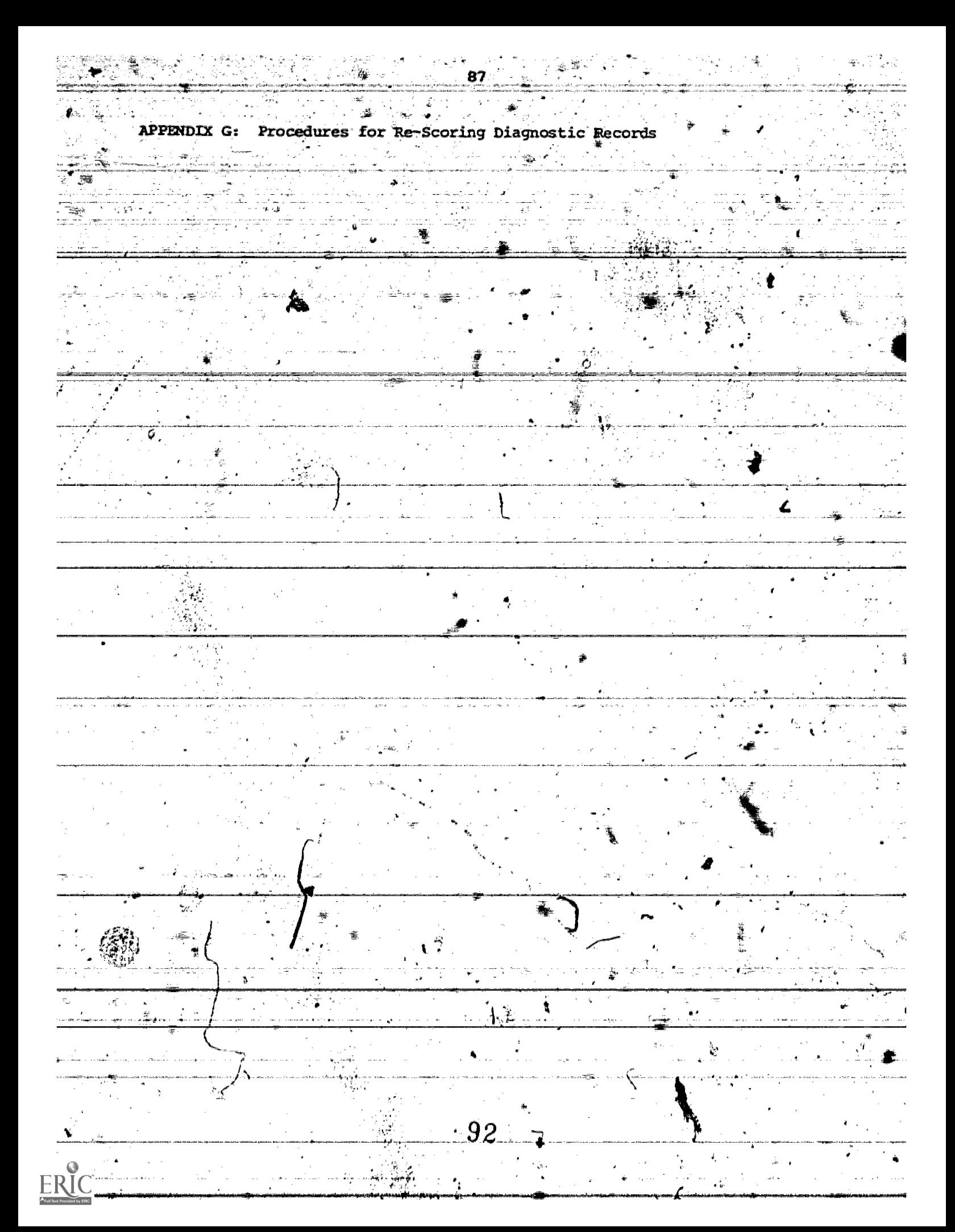

As a result of considerable on-line interference during the searches, some of the faults reported by the computer were not caused by the searchers. They were, rather, mechanical or technical errors attributable to the system. Because of the relatively high frequency of errors caused by on-line interference, the search transcripts were re-examined by the IIDA staff, and the reported frequency of various faults was adjusted to remove those errors, which were in fact the result of a technical problem

with the system.

The most frequently occurring mechanical or technical error resulted from noise on-line, or from telephone connection disorders. Noise interference basically consists of a string of characters and/or symbols which appears immediately following the blaLOG prompt (D2) which were not entered by the user. These glitches can be cancelled prior to entering a command, but, being unexpected, are often overlooked. This is particularly true for the novice user. These nonsense characters, which in most cases can be easily discriminated from a misspelling, are then incorporated into the command, which then leads to an error.

Another set of technical rather than syntax errors arose from the operation of the IIDA system. These were not only deleted from the syntax error category, but also brought to the attention of the system programmer, so that future repetitions could be minimized or avoided entirely.

Discussed below are several examples of these kinds of "errors."

 $\tilde{P}$ One user asked for help  $\tilde{P}(h)$ , and received the list of titles for the This was followed by the instruction to ight-frames of the Help library. enter one of the numbers indicating a choice from the list, or else to exi with a DIALOG command. Before the user had made her choice, IIDA printed \*the message that she had entered a DIALOG command, and therefore she had

left Help and returned to the main program. A DIALOG prompt followed. The user did-not recognize the message, and entered the number of her choice from the Help menu. Because the user did not enter the blALOG command, the IIDA system assumed she entered, a syntax error was reported.

The IIDA staff recorded this as a technical error rather than a syntax error since it was obviously the fault of the system.

One user cancelled two characters, and continued to re-type the Nevertheless, one of the characters was picked up, and command correctly. IIDA rejected the command as a syntax error. Some users, when entering the BEGIN command, stich as BEGIN 8, received a syntax error message.

explaining that argument'8' was not acceptable as only data bases 1, 6, 8, and 201 are allowed by IJDA. Other users received IIDA syntax error messages, after combining two legitimate sets, where the message claimed that one of the sets was null. All of these "errors" were re-coded as technical errors.

One legitimate syntax ezror occurs when the user "jumps the gun" by entering the initial part of a command, or the abbreviation of a command, before the DIALOG prompt is issued. When this occurs, the user may receive a message that reads, "argument does not begin with a number as it should." In one case, the user made an additional error because the original error message was misunderstood. This waser re-entered the command prefixed by a number, and a second syntax error was reported. The IIDA staff dist counted this second error, since it was caused by the misleading IIDA

message.

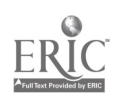

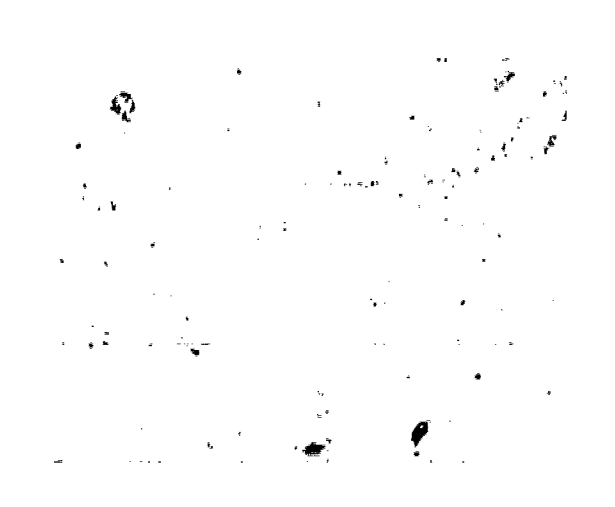

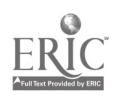